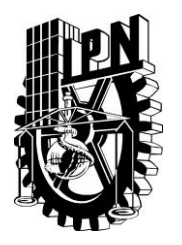

# **Instituto Politécnico Nacional Escuela Superior de Cómputo**

### **ESCOM**

*Trabajo terminal* **"Aplicación Web para contenidos didácticos RIA utilizando la técnica de aprendizaje basada en problemas bajo el paradigma de educación basada en Web" 13-2-0016**

*Que para cumplir con la opción de titulación curricular de la carrera de:*

**"Ingeniería en Sistemas Computacionales"**

*Presenta:*

**Cuenca Castillo Christian Iván**

*Directores*

*M* en C Rubén Peredo Valderrama M en C Hernández Cruz Macario

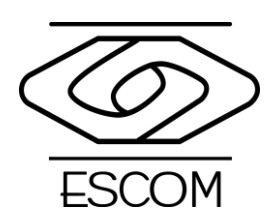

7 junio 2013

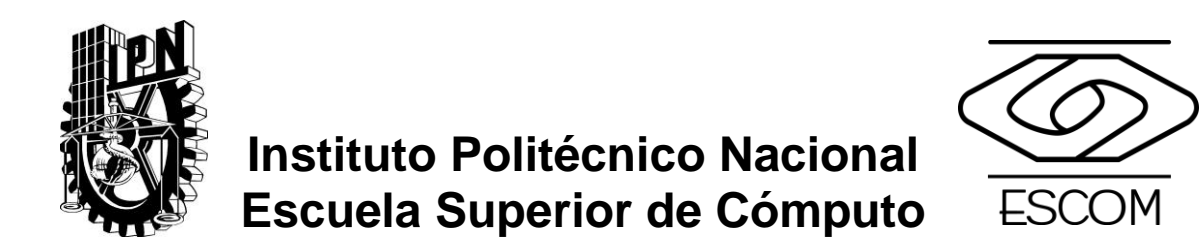

No. de Registro: 13-2-0016 serie: amarilla 6 de junio del 2013

Documento técnico.

**Aplicación Web para contenidos didácticos RIA utilizando la técnica de aprendizaje basada en problemas bajo el paradigma de educación basada en Web.**

### Presenta: **Cuenca Castillo Christian Iván**

**Directores** 

### **Peredo Valderrama Rubén**

### **Hernández Cruz Macário**

### RESUMEN

Se planea crear una Aplicación Enriquecida de Internet (o RIA por sus siglas en inglés Rich Internet Application), capaz de generar un escenario para ser resuelto por medio de la estrategia de aprendizaje Aprendizaje Basado en Problemas, basado en el paradigma Educación Basada en Web.

**PALABRAS CLAVE:** Rich Internet Application, Generador de contenidos didácticos, Desarrollo Web, Métodos de enseñanza, Aprendizaje Basado en Problemas.

E-mail:<cenzontleroner@gmail.com>

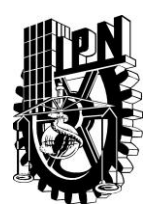

**ESCUELA SUPERIOR DE CÓMPUTO**

**SIBDIRECCION ACADÉMICA**

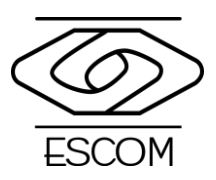

**DEPARTAMENTO DE FORMACIÓN INTEGRAL E INSTITUCIONAL**

### **COMISIÓN ACADÉMICA DE TRABAJO TERMINAL**

México DF a 5 de Junio del 2013

ING. APOLINAR FCO. CRUZ LÁZARO PRESIDENTE DE LA COMISIÒN ACADÉMICA DE TRABAJO TERMINAL PRESENTE

Por medio de la presente, informamos que el alumno que integran el TRABAJO TERMINAL 13-2-0016 titulado "Aplicación Web para contenidos didácticos RIA utilizando la técnica de aprendizaje basada en problemas bajo el paradigma de educación basada en Web", concluye satisfactoriamente su trabajo.

El empastado del Reporte Técnico Final y el Disco Compacto (CD) fueron revisados ampliamente por sus servidores y corregidos, cubriendo el alcance y el objetivo planeados en el protocolo original y de acuerdo a los requisitos establecidos por la Comisión que Usted preside.

**Atentamente:**

 $\overline{u}$ 

M en C Rubén Peredo Valderrama

 $\mathcal{L}\mathcal{U}\mathcal{U}$ 

M en C Hernández Cruz Macario

# Advertencia

"Este documento contiene información desarrollada por la Escuela Superior de Cómputo del Instituto Politécnico Nacional, a partir de datos y documentos con derecho de propiedad y por lo tanto, su uso quedará restringido a las aplicaciones que explícitamente se convengan."

La aplicación no convenida exime a la escuela su responsabilidad técnica y da lugar a las consecuencias legales que para tal efecto se determinen.

Información adicional sobre este reporte técnico podrá obtenerse en:

En La Subdirección Académica de la Escuela Superior de Cómputo del Instituto Politécnico Nacional, situada en Av. Juan de Dios Bátiz s/n Teléfono: 57296000 Extensión 52000

### GLOSARIO

**Administrador**: Usuario registrado en la base de datos del sistema que tiene los privilegios de gestionar a un Profesor y a otro Administrador.

**Profesor**: Usuario registrado en la base de datos del sistema que tiene los privilegios de gestionar a un Alumno, además de poder crear Escenarios y asignar Equipos a un Alumno. Puede subir contenido al sistema.

**Alumno:** Usuario registrado en la base de datos del sistema que tiene los privilegios de escribir Ideas, conclusiones y subir contenido.

**Escenario**: Es una problemática planteada a modo de historia por el Profesor y que se almacena dentro de la base de datos del sistema con una descripción.

**Ideas**: Es una tabla que se genera con respecto a lo que sabe un Alumno con respecto al Escenario que plantea el Profesor.

**Contenido**: Son links que redireccionan a un texto, un video o una imagen dentro de la base de datos y que se relacionan con el Escenario que plante el Profesor.

**Equipos:** Es un grupo de Alumnos que se generan a partir de un Escenario.

### **INDICE**

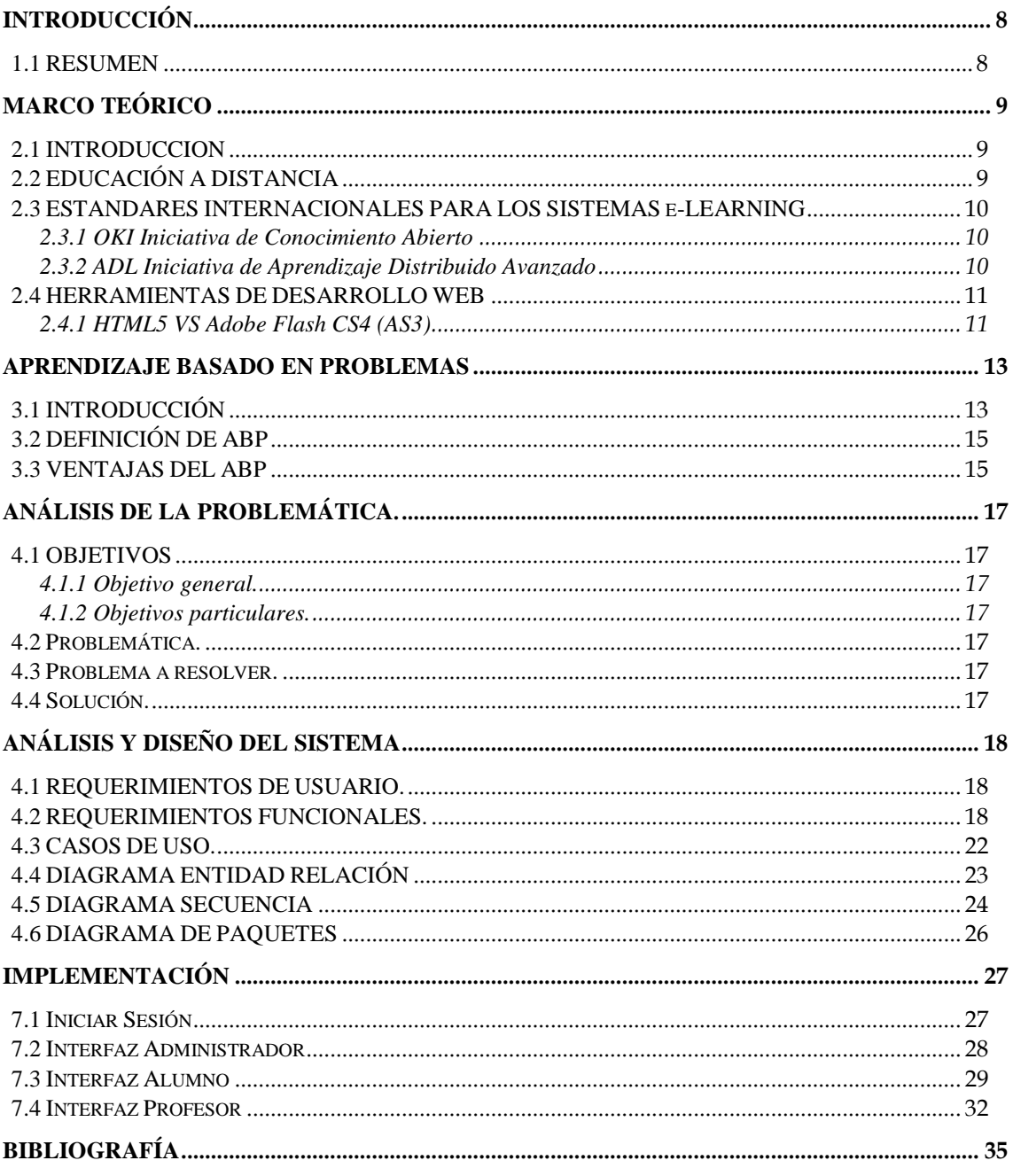

### **INDICE TABLAS**

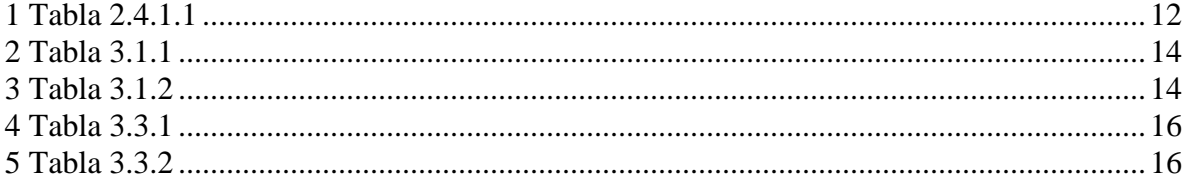

### **INDICE DE IMÁGENES**

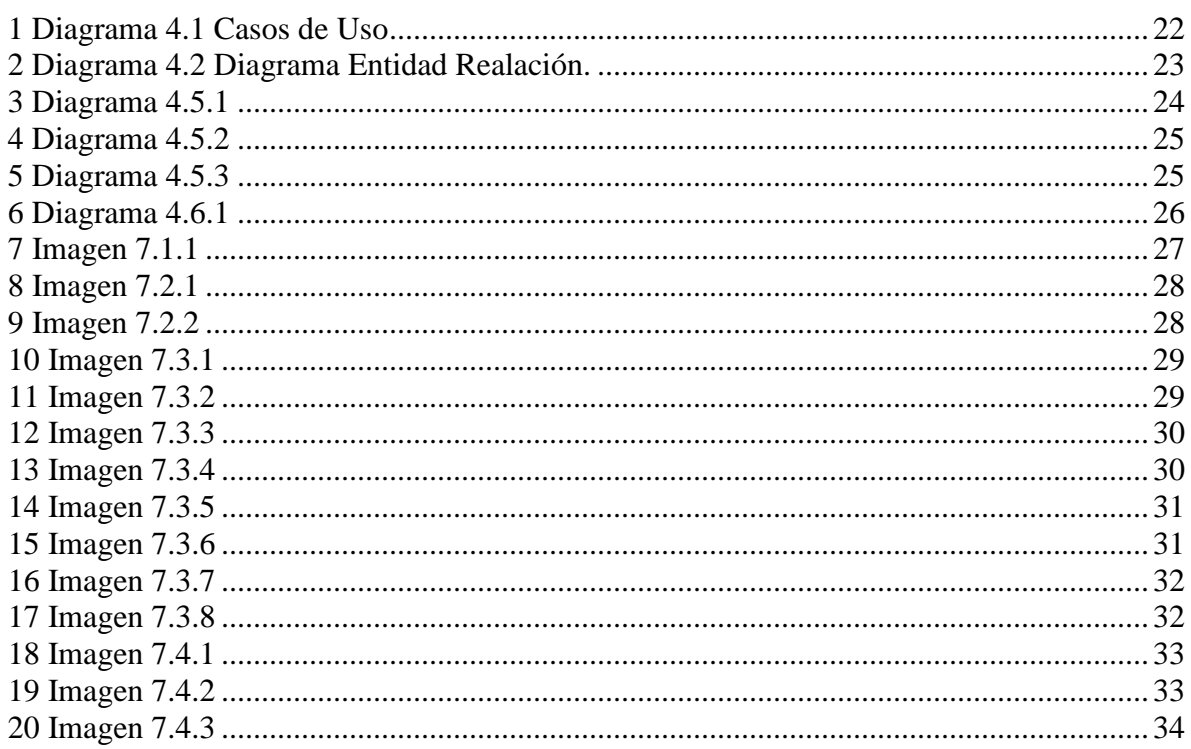

# **Capítulo 1**

### **Introducción**

#### <span id="page-7-1"></span><span id="page-7-0"></span>1.1 RESUMEN

A principios del siglo XXI se han planteado nuevos métodos de enseñanza, los cuales comienzan a romper con el paradigma profesor alumno donde el profesor es el único responsable de proporcionar el conocimiento. Existen métodos de enseñanza como tal es el caso del Aprendizaje Basado en Problemas (ABP), quién genera el planteamiento de problema y el alumno empieza a preocuparse de que herramientas necesita para resolverlo; entonces no solo el profesor es el único responsable de generar conocimiento.

Pues bien el método de aprendizaje ABP fue implementado por estudiosos de The Buck Institute For Education **[1]**, los cuales pretendían apoyarse en un principio en la corriente Pedagógica del constructivismo. Ésta propone que el conocimiento no es un recipiente estático que permanece y se involucra cuando se requiere, si no que el conocimiento es visto como un ente activo en el cerebro que esta en constante cambio con el ambiente **[2]**, así como en los problemas que se generan alrededor del estudiante; el aprendizaje es visto como un proceso que se genera por los cambios exteriores.

Dentro del método ABP, el profesor plantea un escenario, el cual es un problema que los alumnos resolverán a partir de la búsqueda de información para ayudar a resolver el problema. La técnica tiene implícita en su dinámica el desarrollo de habilidades, dándole al alumno la oportunidad de responsabilizarse de su propio conocimiento.

A partir de entonces se intentan seguir tres principios básicos:

1.-El entendimiento de un problema surge al interactuar con el escenario, partiendo de ideas que puedan involucrarse con él.

2.-El conflicto estimula al aprendizaje, dándole al alumno la necesidad de búsqueda de información.

3.-El conocimiento se desarrolla mediante el reconocimiento y aceptación de las diferentes interpretaciones individuales que se le asigna al problema.

Si bien las herramientas ABP ayudan en el aprendizaje, también lo hará el uso de la tecnología. Actualmente es más común ver que se hace llegar el aprendizaje por medio de computadoras gracias a Internet combinado con muchas otras tecnologías, entre ellas el desarrollo Web. Las aplicaciones Web surgen ante la necesidad de establecer un control sobre la información que existe en Internet. El crecimiento que ha tenido las páginas de Internet ha facilitado el acceso a la información y con ello que la educación pueda tener acceso a estas herramientas.

Por otro lado al igual que los métodos de aprendizaje también se han ido modernizando los paradigmas de desarrollo en Web, como es el caso de las RIA. Este paradigma da una forma más agradable de interactuar con una página Web, al implementar un modelo capaz de tener una cantidad grande de contenido multimedia, como si se tratara de una aplicación de escritorio y al mismo tiempo dar una alta velocidad de respuesta.

Las aplicaciones RIA tienen las siguientes tres características:

1.-Rico en multimedios e interactividad: contempla como característica el tener objetos de sonido, video e imágenes.

2.-Reproductores integrados: RIA ya contempla los reproductores dentro del entorno de trabajo.

3.-Canal bidireccional asíncrono: aprovechando el ancho de banda disponible del usuario.

# **Capítulo 2**

### **Marco Teórico**

#### <span id="page-8-1"></span><span id="page-8-0"></span>2.1 INTRODUCCION

En este capítulo se describirán las diferentes evoluciones que ha tenido la educación a través del tiempo y como la tecnología ha modificado el modelo tradicional. Así también se mencionan diferentes estándares tecnológicos para educación.

#### <span id="page-8-2"></span>2.2 EDUCACIÓN A DISTANCIA

Hoy en día nuestra sociedad ha sido calificada como la sociedad de la información, nuestros hijos están siendo expuestos a más información de la que sus abuelos encontraron en toda su vida; de ahí la expresión: "se vive una verdadera revolución de la información"; por lo que debemos diseñar una serie de esquemas que nos permitan estructurar la información de tal forma que sea provechosa para el estudiante, hacer uso de herramientas como la educación a distancia y más específicamente Educación Basada en Web (WBE). [6] Los orígenes de la educación a distancia, según algunos autores, se remontan al año 1840, cuando Sir Isaac Pitman (4 de enero de 1813 - 22 de enero 1897) desarrolló el sistema más ampliamente utilizado de la taquigrafía, ahora conocido como taquigrafía Pitman e inicia su sistema de enseñanza por correo para impartir cursos de taquigrafía por correspondencia en Gran Bretaña. El desarrollo principal de esta modalidad educativa se inició especialmente en una universidad privada que él fundó Wotton-under-Edge ubicada en Inglaterra y que posteriormente fue copiado por otras instituciones. [7]

La educación a distancia hizo que las personas involucradas directamente en la enseñanza se replantearan la metodología tradicional de aprendizaje y por supuesto el diseño del material de estudio. Con el paso del tiempo la tecnología siempre ha presentado diferentes opciones para compartir información, desde material impreso, radio-conferencias, tele-conferencias, videos e incluso CD-ROMs apoyados por correspondencia postal y llamadas telefónicas. La enseñanza virtual se adopta como una solución al problema de crecimiento exponencial del conocimiento en la sociedad contemporánea, por lo tanto se realiza la búsqueda intensa de nuevas soluciones pedagógicas y tecnológicas de enseñanza / aprendizaje, donde las tecnologías de información avanzadas juegan un papel principal. El paradigma de educación virtual se define como el uso de computadoras y comunicaciones en diferentes escenarios de aprendizaje. [2] La evolución de los sistemas de educación virtual ha comenzando por los años 60's con el advenimiento de la fase experimental de sistemas de Entrenamiento Basado en Computadora (Computer-Based Training or Instruction, CBT o CBI por sus siglas en Inglés). [2]

A mitad de los 80's el término CBT fue reemplazado por el de Sistemas Tutores Inteligentes (Intelligent Tutoring Systems, ITS por sus siglas en inglés). Estos sistemas están orientados a reproducir el comportamiento de un tutor humano, adaptando su enseñanza al ritmo y forma de aprendizaje más conveniente para el usuario por medio de un sistema experto y modelos de conocimiento sobre el dominio, métodos de enseñanza y los perfiles de los estudiantes.

La Internet ha dado un nuevo paso en el tema de la educación a distancia convirtiéndola en una experiencia virtual bidireccional. El e-Learning es la forma de designar a este tipo de educación que se brinda a través de la Internet. Una de las definiciones de e-Learning es la siguiente: "e-Learning: es un concepto de educación a distancia en el que se integra el uso de las tecnologías de la información y la comunicación (Tecnology of Information and Communication, TIC por sus siglas en inglés) y otros elementos didácticos para la capacitación / enseñanza. El e-Learning utiliza herramientas y medios diversos como Internet, Intranets, CD-

ROM, presentaciones multimedia, etc. Los contenidos y las herramientas pedagógicas utilizadas varían de acuerdo con los requerimientos específicos de cada individuo y de cada organización. En la actualidad numerosas universidades y diferentes instituciones educativas y empresas están implementando soluciones de e-Learning, tanto con sistemas propios como con paquetes especializados". [8] En un entorno de e-Learning la entidad educativa debe proporcionar información ya sea de texto, multimedia, audio o video a través de un sitio Web que normalmente da acceso restringido. Al inicio se valida a cada usuario para ingresar y esto permite mantener reportes de sus avances en los ejercicios y material del curso. El soporte de parte de los instructores se da por medio de correo electrónico, chats de texto y voz, mensajeros (ej.: ICQ, MSN messenger o propios), foros de discusión o incluso videoconferencias. Existe una gran variedad de plataformas en el mercado que ofrecen todo este conjunto de herramientas, dejando la libertad al instructor de organizarlas según su preferencia para el curso. Es importante recalcar la importancia que las herramientas de e-Learning tienen para las instituciones educativas que ya tuvieron que dar su primer paso en un entorno donde la competencia se vuelve más globalizada y especializada.

Aunque hemos partido, históricamente, de la educación a distancia, en estos momentos resulta difícil hablar sólo de educación a distancia sin tener muy en cuenta las experiencias que las instituciones de educación convencionales, es decir, aquellas que se han caracterizado por desarrollar modelos educativos basados en la coincidencia en el espacio y en el tiempo (la presencia física), están intentado llevar a cabo con la integración de las TIC en sus actividades de enseñanza / aprendizaje. [6]

#### <span id="page-9-0"></span>2.3 ESTANDARES INTERNACIONALES PARA LOS SISTEMAS e-LEARNING

#### <span id="page-9-1"></span>2.3.1 OKI Iniciativa de Conocimiento Abierto

La iniciativa de conocimiento abierto (Open Knowledge Initiative, OKI por sus siglas en inglés) nace en EU específicamente en el Instituto de Tecnología de Massachusets (Massachussets Institute of technology, MIT, por sus siglas en inglés). Su principal meta es definir una arquitectura que facilite el desarrollo de aplicaciones educativas. Definir una arquitectura permitiría que las aplicaciones educativas: curso, conferencia, simulación o seminario, sean independientes de la infraestructura informática sobre la cual es desarrollada y entregada. Los servicios definidos son modulares y su interconexión por tanto flexible, lo cual le permite al tutor o diseñador de un curso on-line concentrarse en los aspectos pedagógicos de su curso sin necesidad de tomar en cuenta la tecnología. [9] La misión de OKI La iniciativa OKI se inició en enero de 2001 con el financiamiento de la fundación de Mellon. Su misión es proporcionar un marco o arquitectura para sistemas de aprendizaje a nivel universitario. El Instituto de Tecnología de Massachusetts conduce el proyecto en colaboración cercana con una comunidad cada vez mayor de socios, incluyendo la universidad de Stanford, la universidad de Michigan, la universidad de Cambridge, la universidad de Dartmouth, la universidad del estado de Carolina del Norte, la universidad de Pennsylvania y la universidad de Wisconsin-Madison. OKI es una iniciativa interesante en el mundo de la educación en línea. Los estándares son definidos por expertos en el campo y el desarrollo toma lugar en instituciones académicas sin fines comerciales; las definiciones y su implementación son de uso libre para toda la comunidad. Dado el prestigio y amplia experiencia con que cuenta OKI además de su mérito desde el punto de vista tecnológico (la implementación está basada en el lenguaje de programación Java), se asegura que los contenidos desarrollados en la universidad virtual seguirán compatibles con otras plataformas y la información podrá intercambiarse libremente entre instituciones dentro y fuera de la comunidad de la universidad virtual.

#### <span id="page-9-2"></span>2.3.2 ADL Iniciativa de Aprendizaje Distribuido Avanzado

La iniciativa de Aprendizaje Distribuido Avanzado (Advanced Distributing Learning, ADL por sus siglas en inglés) tiene como objetivo central sentar las bases tecnológicas para afrontar de manera efectiva y rentable el reto, que en materia de distribución del aprendizaje, se deriva de los nuevos avances en redes de computación y comunicaciones . La propuesta consiste en la creación de repositorios de conocimiento capaces de almacenar una gran variedad de objetos de aprendizaje (unidades mínimas de contenido educativo reutilizable a las que un LMS da seguimiento) que puedan ser usados y distribuidos a través de la Web. Modelo de referencia para objetos de aprendizaje compartidos (Shareable Content Object Reference Model, SCORM, por sus siglas en inglés) es el modelo de referencia de ADL, que está basado en un conjunto de especificaciones técnicas y guías, y está diseñado para satisfacer los requerimientos de contenido educativo en la Web. Este fue desarrollado en el Departamento de la Defensa de los Estados Unidos. En SCORM se define un ambiente de ejecución SRTE (Simple Run-Time Environment, SRTE por sus siglas en inglés), mismo que consiste en una forma común de iniciar los objetos de aprendizaje, un mecanismo común de comunicación entre los objetos de aprendizaje, los diferentes LMS y un vocabulario predefinido o modelo de datos que sirve como base para la comunicación. [10]

#### <span id="page-10-0"></span>2.4 HERRAMIENTAS DE DESARROLLO WEB

#### <span id="page-10-1"></span>2.4.1 HTML5 VS Adobe Flash CS4 (AS3)

Si bien una de las tecnologías más sobresalientes en los últimos años es HTML5, Flash aún tiene mucho que prometer en cuanto a la implementación de aplicaciones Web.

HTML5 es la quinta versión de HTML (por sus siglas en inglés HyperText Markup Language) y es una familia de herramientas:

HTML: es el lenguaje de modelado semántico que permite modelar información en la creación de páginas de Internet.

JavaScript: es el lenguaje de programación que es utilizado para interactuar con la aplicación en el cliente. CSS: es el lenguaje que le da estilos al diseño gráfico de HTML que permite agregarle estética y capacidad visual.

Una de las principales novedades del HTML5 es el Canvas. El Canvas permite dibujar en la página todo tipo de formas mediante un API para JavaScript, que permite animar y lograr interacción del usuario, por lo que permitiría reemplazar al Flash. [7]

Flash es la tecnología más comúnmente utilizada en el Web que permite la creación de animaciones vectoriales. El interés en el uso de gráficos vectoriales es que éstos permiten llevar a cabo animaciones de poco peso, es decir, que tardan poco tiempo en ser cargadas por el navegador.

Flash se sirve de las posibilidades que ofrece el trabajar con gráficos vectoriales, fácilmente redimensionables y alterables por medio de funciones, así que de un almacenamiento inteligente de las imágenes y sonidos empleados en sus animaciones por medio de bibliotecas, para optimizar el tamaño de los archivos que contienen las animaciones.

Esta optimización del espacio que ocupan las animaciones, combinada con la posibilidad de cargar la animación al mismo tiempo que ésta se muestra en el navegador, permite aportar elementos visuales que dan vida a una Web sin que para ello el tiempo de carga de la página se prolongue hasta límites insoportables por el visitante.

En la tabla 2.4.1.1 se muestra una comparativa en el proceso del CPU, usando como referencia los navegadores y el sistema operativo.

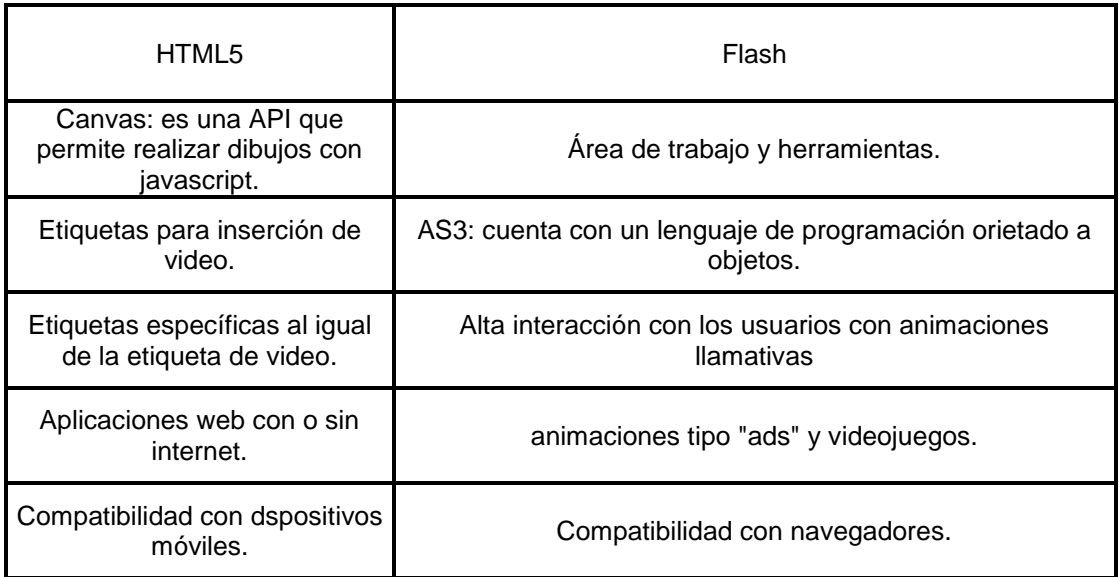

<span id="page-11-0"></span>**1 Tabla 2.4.1.1**

# **Capítulo 3**

# **Aprendizaje Basado en Problemas**

#### <span id="page-12-1"></span><span id="page-12-0"></span>3.1 INTRODUCCIÓN

La teoría de conocimiento es una rama de la filosofía que se encarga de clasificar los diferentes tipos de conocimiento que existen, esto con la finalidad de establecer diferentes puntos de partida de la manera en la que se puede extraer información. Las diferentes tipos de teorías de conocimientos son:

Pragmático: Es un conocimiento que se centra en conocer la finalidad de las cosas, es decir solo se centra en los resultados obtenidos y no de donde se originan dichos resultados, la mayoría de este tipo de escuelas intenta llegar a un objetivo rápido sin preocuparse de la razón de ser o lo que rodea al objeto, solo se centra en el objeto en cuestión y en recibir respuestas.

Criticismo: Se enumeran hechos que son concretos, como pleonasmos o leyes universales que jamás van a cambiar, sin embargo no se preocupa por generar conocimiento si no de establecer afirmaciones universales que pueden realizarse sin importar los hechos constantes.

Constructivismo: Su principal autor es Pidget **[6]** y cree en la generación de conocimiento como un proceso en el que el cerebro permanece activo, dicho conocimiento pretende establecer razones con respecto al entorno del sujeto que se encuentra aprendiendo. Para ello el constructivismo crea conocimiento a partir de las cosas que están en constante cambio a su alrededor y por tanto dentro de la mente del sujeto.

Las estrategias didácticas que surgieron a partir de estas corrientes filosóficas se muestran en la **Tabla 3.1.1**. A pesar de que tienen rasgos en común, éstas se utlizan en diferentes áreas del conocimiento. Así mismo se puede ver que las ventajas son muy similares entre sí.

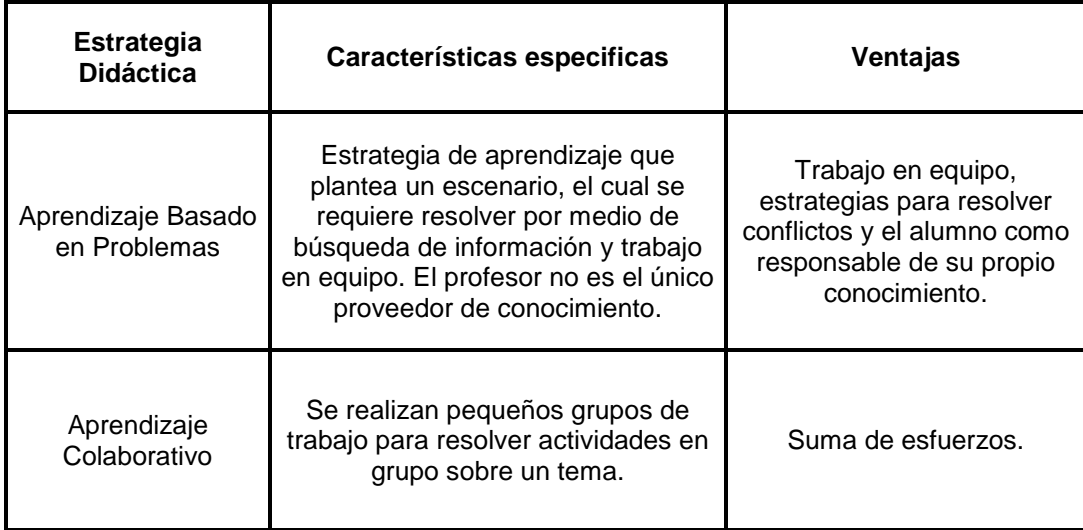

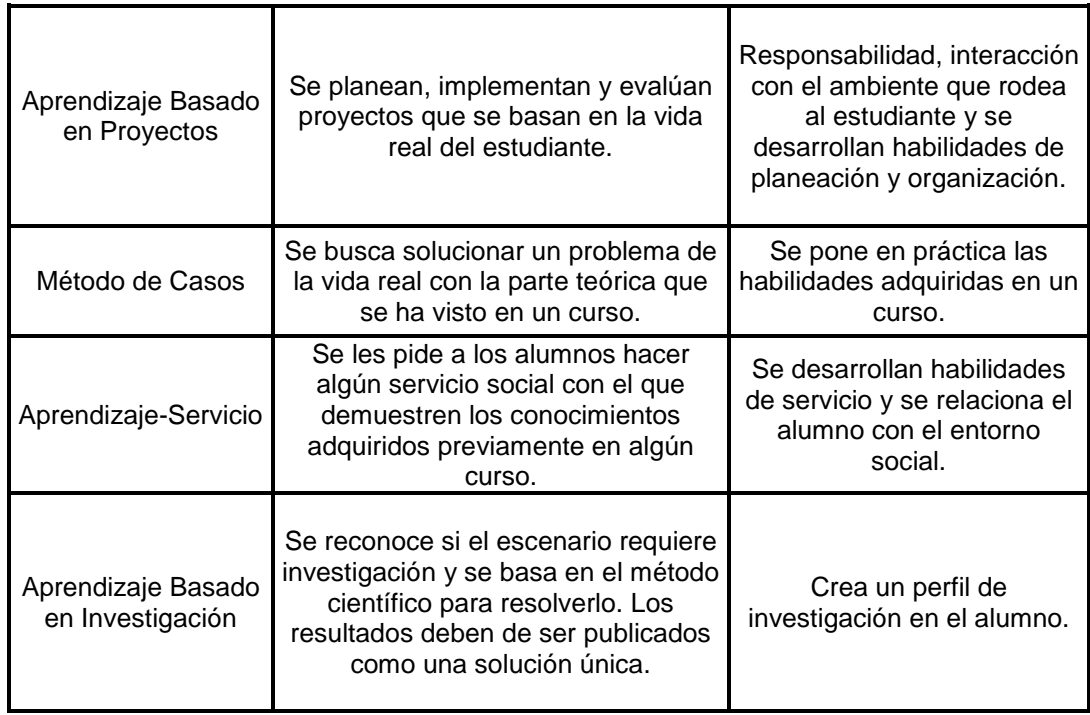

#### **2 Tabla 3.1.1**

<span id="page-13-0"></span>El uso de las diferentes técnicas didácticas está en función del campo disciplinar o área de conocimiento y el nivel de formación de los alumnos. Para facilitar su incorporación al proceso de enseñanza-aprendizaje, a partir del verano de 1997 se estableció relación con universidades reconocidas a nivel mundial por su experiencia en este ámbito como se puede observar en la Tabla 3.1.2.

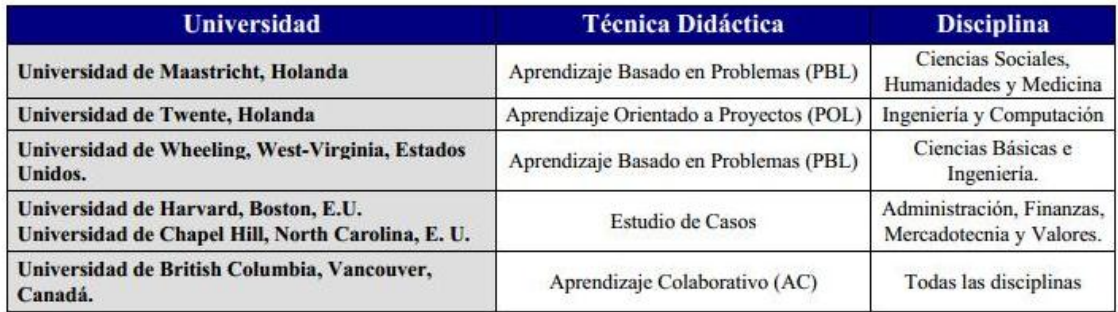

#### **3 Tabla 3.1.2**

<span id="page-13-1"></span>El aprendizaje basado en problemas es un método de enseñanza / aprendizaje donde se combinan la adquisición del conocimiento, el desarrollo de habilidades y actitudes a través del planteamiento de un problema. En este modelo es el alumno quien busca el aprendizaje que considera necesario para resolver los problemas que se le plantean, los cuales conjugan aprendizaje de diferentes áreas de conocimiento. El método tiene implícito en su dinámica de trabajo el desarrollo de habilidades, a para la mejora personal y profesional del alumno. El profesor deja de ser la fuente de conocimiento única, para convertirse en un versátil apoyo dentro de la distribución de conocimiento, se convierte en un tutor.

La estructura y el proceso de solución al problema están siempre abiertos, lo cual motiva a un aprendizaje consciente y al trabajo de grupo sistemático en una experiencia colaborativa de aprendizaje. Los alumnos trabajan en equipos de seis a ocho integrantes con un tutor que promoverá la discusión en la sesión de trabajo con el grupo. El tutor no se convertirá en la autoridad del curso, por lo cual los alumnos sólo se apoyarán en él para la búsqueda de información. Es importante señalar que el objetivo no se centra en resolver el problema sino en que éste sea utilizado como base para identificar los temas de aprendizaje para su estudio de manera independiente o grupal, es decir, el problema sirve como detonador para que los alumnos cubran los objetivos de aprendizaje del curso.

A lo largo del proceso de trabajo grupal los alumnos deben adquirir responsabilidad y confianza en el trabajo realizado en el grupo, desarrollando la habilidad de dar y recibir críticas orientadas a la mejora de su desempeño y del proceso de trabajo del grupo. Dentro de la experiencia del ABP los alumnos van integrando una metodología propia para la adquisición de conocimiento y aprenden sobre su propio proceso de aprendizaje. Los conocimientos son introducidos en relación directa con el problema y no de manera aislada o fragmentada. En el ABP los alumnos pueden observar su avance en el desarrollo de conocimientos y habilidades, tomando conciencia de su propio desarrollo. [6]

#### <span id="page-14-0"></span>3.2 DEFINICIÓN DE ABP

Para definir lo que es ABP es indispensable citar algunos autores que han dedicado trabajo y esfuerzo a entender esta metodología: Primera definición de ABP: "El Aprendizaje Basado en Problemas es cualquier ambiente de aprendizaje en el cual el problema guía el aprendizaje. Esto es, antes de que los estudiantes aprendan algún conocimiento, se les da un problema, el problema es expuesto de tal manera que los estudiantes descubren las necesidades de aprendizaje de un nuevo conocimiento antes que lleguen a resolver el problema". [19] Segunda definición de ABP: "El Aprendizaje Basado en Problemas es un método institucional que los estudiantes utilizan para "aprender a aprender", trabajan en grupos para buscar soluciones a problemas reales. Esos problemas son usados para comprometer la curiosidad e iniciativa de aprendizaje del estudiante sobre el/los objetivos de la materia. El ABP prepara al estudiante a pensar de manera crítica y analítica para encontrar y usar los recursos apropiados en el aprendizaje". [20]

#### <span id="page-14-1"></span>3.3 VENTAJAS DEL ABP

Una de las principales características del ABP está en fomentar en el alumno la actitud positiva hacia el aprendizaje, en el método se respeta la autonomía del estudiante, quien aprende sobre los contenidos y la propia experiencia de trabajo en la dinámica del método, los alumnos tienen además la posibilidad de observar en la práctica aplicaciones de lo que se encuentran aprendiendo en torno al problema.

La transferencia pasiva de información es algo que se elimina en el ABP, por el contrario, toda la información que se vierte en el grupo es buscada, aportada, o bien, generada por el mismo grupo.

A continuación se muestran en la Tabla 3.3.1 y en la Tabla 3.1.2 dos ejemplos diferentes de cómo se utilizó el método ABP.

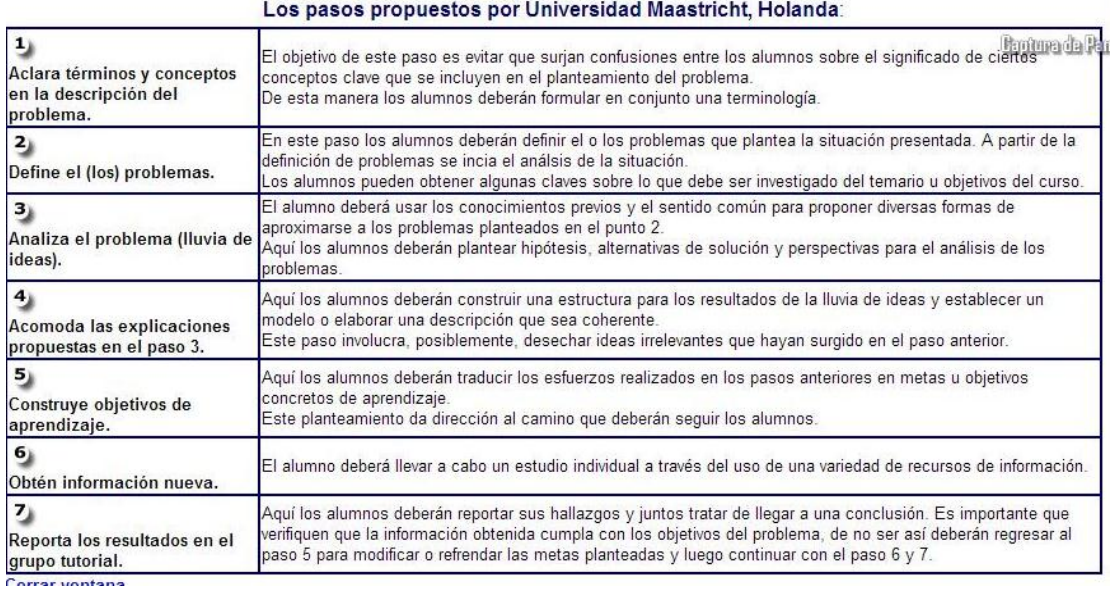

#### **4 Tabla 3.3.1**

#### <span id="page-15-0"></span>**Los pasos propuestos por Torp y Sage (1998) en su libro "El aprendizaje basado en problemas":**

<span id="page-15-1"></span>

| Presentar el problema.                                                                         | Los alumnos recibirán el planteamiento del problema así como el rol que les tocará interpretar en su<br>solución.                                                                                                    |
|------------------------------------------------------------------------------------------------|----------------------------------------------------------------------------------------------------|
| 2 <sub>1</sub><br>Identificar lo que sabemos, lo que nos<br>hace falta saber y nuestras ideas. | Aquí los alumnos deberán establecer lo que saben del problema y lo que les hace falta saber, de<br>manera que surjan las ideas acerca de la situación.<br>Es en este paso donde se activa el conocimiento previo y se establece el foco alrededor del cual se<br>reunirá la información necesaria para resolver el problema. |
| 3 <sub>k</sub><br>Definir el enunciado problema.                                               | Los alumnos deberán enunciar la cuestión o problema principal en el planteamiento del problema.                                                                                                    |
| 4 <sub>k</sub><br>Reunir y compartir información.                                              | Los alumnos deberán planificar e implementar maneras eficaces de reunir y compartir información<br>dentro de su grupo.                                                                                                    |
| 5 <sub>k</sub><br>Generar posibles soluciones.                                                 | Los alumnos deberán enunciar toda la gama de opciones posibles para abordar el problema que ya<br>definieron.                                                                                                    |
| 6<br>Determinar el mejor haz de soluciones.                                                    | Los alumnos deberán evaluar los beneficios y consecuencias para cada una de las soluciones<br>propuestas.                                                                                                    |
| 7 <sub>h</sub><br>Presentar la solución.                                                       | Los alumnos deberán enunciar y demostrar efectivamente lo que saben, cómo lo saben y por qué.                                                                                                    |
| 8<br>Hacer un informe final sobre el problema.                                                 | Los alumnos y el maestro deberán reflexionar juntos sobre lo aprendido.                                                                                                    |

**5 Tabla 3.3.2**

# **Capítulo 4**

# **Análisis de la Problemática**.

#### <span id="page-16-1"></span><span id="page-16-0"></span>4.1 OBJETIVOS

#### <span id="page-16-2"></span>4.1.1 Objetivo general.

Desarrollar una aplicación Web bajo el paradigma Educación Basada en Web, usando la técnica ABP con componentes RIA para poder implementar un modelo diferente de aprendizaje a lo convencional y así explotar las capacidades de los alumnos por medio de estrategias nuevas de aprendizaje.

<span id="page-16-3"></span>4.1.2 Objetivos particulares.

Realizar una aplicación web basada en el paradigma RIA. Establecer perfiles de usuario con sus respectivos niveles de acceso y catálogos de servicio. Generar contenidos basados en el paradigma Educación Basada en Web. Facilitar el uso de las herramientas Web a los usuarios.

<span id="page-16-4"></span>4.2 Problemática.

Los métodos de enseñanza están desactualizado y la mayoría de los centros de enseñaza aún siguen adoptando el paradigma alumno/maestro, dónde el maestro es el único responsable por la educación del alumno. El alumno no es participé en la educación por lo que no se explota el potencial de la mayoría de los estudiantes.

No existe un enfoque por parte de los alumnos en el método de enseñanza, por lo que la mayoría de los alumnos y profesores acostumbra al método tradicional.

Los materiales para el aprendizaje están desactualizados, lo cual hace que las tecnologías como lo es el desarrollo Web sean utilizadas a nivel empresarial y no a nivel educativo. Incluso dichas escasas herramientas están vinculadas directamente con el protocolo de Internet, sin explotar paradigmas de aplicaciones Web como lo es RIA.

Independientemente de lo anterior de la misma manera en la actualidad, las personas tienden a poseer uno o más dispositivos con grandes capacidades de cómputo. Estos dispositivos a pesar de poseer un gran potencial no son explotados para sacarles el máximo provecho posible.

<span id="page-16-5"></span>4.3 Problema a resolver.

Se pretende generar contenidos para alumnos a partir de temas ideados por profesores con el fin de romper con el paradigma profesor alumno y explotar las capacidades de los alumnos implementando el método de enseñanza Aprendizaje Basado en Problemas, en una aplicación Web bajo el paradigma Educación Basada en Web y con componentes RIA.

<span id="page-16-6"></span>4.4 Solución.

Crear una aplicación Web que sea capaz de generar material de contenido didáctico, basado en el paradigma Educación Basada en Web bajo el paradigma RIA, usando la técnica Aprendizaje Basado en Problemas.

# **Capítulo 5**

# **Análisis y Diseño del Sistema**

#### <span id="page-17-1"></span><span id="page-17-0"></span>4.1 REQUERIMIENTOS DE USUARIO.

- 1. Presentar el problema o escenario con su respectivo tema al alumno.
- 2. Los alumnos deben de identificar a partir de ideas lo que se conoce y lo que no se conoce. Se debe de identificar en una tabla con lo que se sabe, que hace falta saber y las ideas que puedan surgir.
- 3. Definir el problema y realizar una serie de preguntas sobre el problema.
- 4. Búsqueda de información por parte del alumno.
- 5. Generar un listado de conclusiones previas a la solución final.
	- Se debe incluir una tabla con estrategias, ventajas, desventajas y consecuencias
- 6. Proponer una solución final

#### <span id="page-17-2"></span>4.2 REQUERIMIENTOS FUNCIONALES.

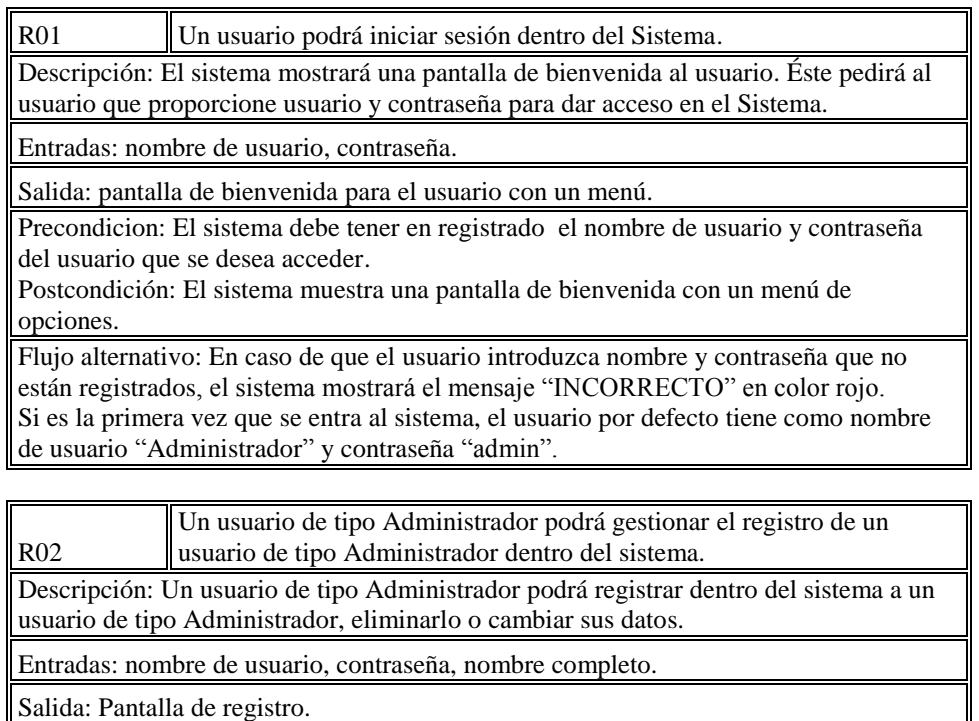

Precondición: El sistema debe cumplir con el requerimiento R01, el usuario debe iniciar sesión como un Administrador.

Postcondición: El sistema actualizará la base de datos al modificar el registro de un usuario tipo Administrador.

Flujo alternativo: En caso de que el usuario de tipo Administrador ya este dado de alta no podrá ingresarlo y el sistema mostrará el mensaje "Usuario Existente".

No se podrá eliminar un usuario que no este dado de alta en el registro del sistema. En el caso de eliminar o modificar un usuario, el sistema proporcionará un identificador numérico de los usuarios existentes en la base de datos para buscar el registro.

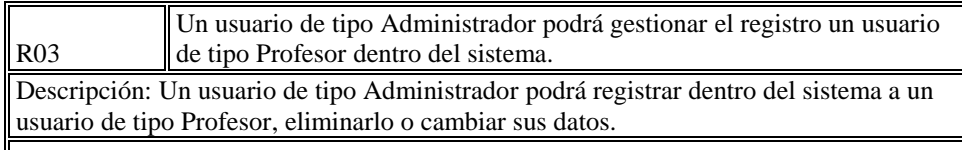

Entradas: nombre de usuario, contraseña, nombre completo.

Salida: Pantalla de registro.

Precondición: El sistema debe cumplir con el requerimiento R01, el usuario debe iniciar sesión como un Administrador.

Postcondición: El sistema actualizará la base de datos al modificar el registro de un usuario tipo Administrador.

Flujo alternativo: En caso de que el usuario de tipo Profesor ya este dado de alta no podrá ingresarlo y el sistema mostrará el mensaje "Usuario Existente".

No se podrá eliminar un usuario que no este dado de alta en el registro del sistema. En el caso de eliminar o modificar un usuario, el sistema proporcionará un identificador numérico de los usuarios de tipo Profesor para buscar el registro.

R04 Un usuario de tipo Profesor podrá gestionar el registro de un usuario de tipo Alumno dentro del sistema.

Descripción: Un usuario de tipo Profesor podrá registrar dentro del sistema a un usuario de tipo Alumno, eliminarlo o cambiar sus datos.

Entradas: nombre de usuario, contraseña, nombre completo.

Salida: Pantalla de registro.

Precondición: El sistema debe cumplir con el requerimiento R01, el usuario debe iniciar sesión como un Profesor.

Postcondición: El sistema actualizará la base de datos al modificar el registro de un usuario tipo Alumno.

Flujo alternativo: En caso de que el usuario de tipo Alumno ya este dado de alta no podrá ingresarlo y el sistema mostrará el mensaje "Usuario Existente".

No se podrá eliminar un usuario que no este dado de alta en el registro del sistema. En el caso de eliminar o modificar un usuario, el sistema mostrará una pantalla con el identificador numérico de los usuarios de tipo Alumno para buscar el registro.

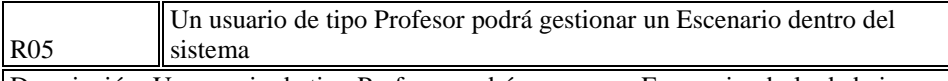

Descripción: Un usuario de tipo Profesor podrá generar un Escenario, darlo de baja o modificar sus características.

Entradas: Nombre de Escenario, Descripción del escenario.

Salida: Pantalla de registro.

Precondición: El sistema debe cumplir con el requerimiento R01, el usuario debe iniciar sesión como un Profesor.

Postcondición: El sistema actualizará la base de datos al modificar el registro de un Escenario.

Flujo alternativo: En caso de que el usuario de tipo Administrador ya este dado de alta no podrá ingresarlo y el sistema mostrará el mensaje "Usuario Existente".

No se podrá eliminar un usuario que no este dado de alta en el registro del sistema. En el caso de eliminar o modificar un usuario, el sistema mostrará una pantalla con el identificador numérico de los usuarios de tipo Alumno para buscar el registro.

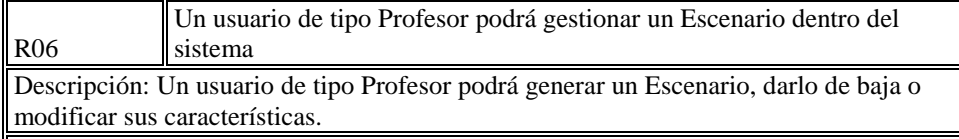

Entradas: Nombre de Escenario, Descripción del escenario.

Salida: Pantalla de registro.

Precondición: El usuario debe iniciar sesión como un Profesor.

Postcondición: El sistema actualizará la base de datos al modificar el registro de un Escenario.

Flujo alternativo: En caso de que el Escenario ya este dado de alta no podrá ingresarlo y el sistema mostrará el mensaje "Escenario Existente".

No se podrá eliminar ni modificar un Escenario que no este dado de alta en el registro del sistema.

En el caso de eliminar o modificar un Escenario, el sistema mostrará una pantalla con el identificador numérico escenarios para buscar el registro.

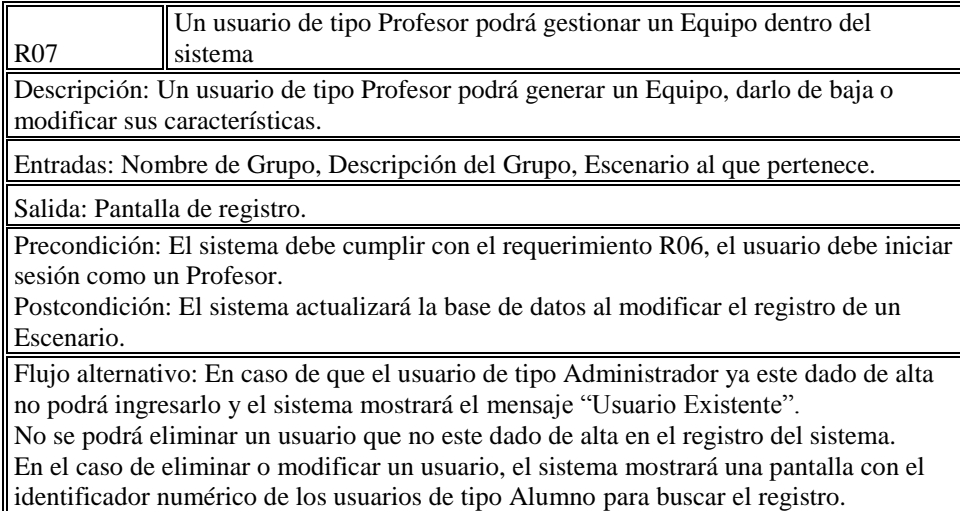

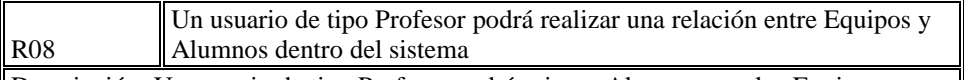

Descripción: Un usuario de tipo Profesor podrá asignar Alumnos con los Equipos existentes.

Entradas: realizar una búsqueda de registros.

Salida: Pantalla mostrando los registros que se desean relacionar.

Precondición: El sistema debe cumplir con el requerimiento R07, el usuario debe iniciar sesión como un Profesor.

Postcondición: El sistema actualizará la base de datos al modificar el registro de un Escenario.

Flujo alternativo: En caso de que el Alumno ya esta relacionado en un Escenario el sistema mostrará el mensaje "Ya se encuentra trabajando en ese Escenario".

En el caso de eliminar o modificar una relación, el sistema mostrará una pantalla con el identificador numérico de los registros.

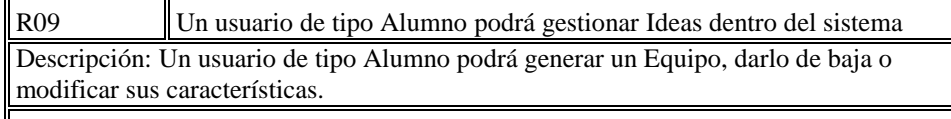

Entradas: Sabemos, Nos hace falta saber, Ideas.

Salida: Pantalla de registro.

Precondición: El sistema debe cumplir con el requerimiento R06, el usuario debe iniciar sesión como un Alumno, el sistema debe mostrar las características del Escenario. Postcondición: El sistema actualizará la base de datos y pedirá al usuario que continúe con la pantalla del requerimiento R10.

Flujo alternativo: En caso de que no existan Ideas, se pedirá al usuario agregar un nuevo registro para continuar, si el usuario no desea agregar el registro regresará a la postcondición de la pantalla del requerimiento R01.

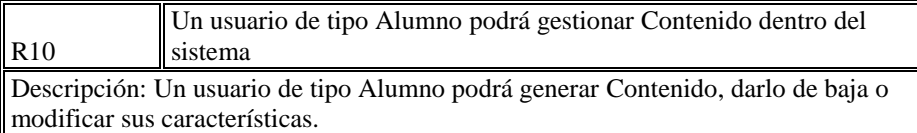

Entradas: Tipo de archivo, Link, descripción del archivo.

Salida: Pantalla de registro.

Precondición: El sistema debe cumplir con el requerimiento R09, el usuario debe iniciar sesión como un Alumno.

Postcondición: El sistema actualizará la base de datos y pedirá al usuario que continúe con la pantalla del requerimiento R11.

Flujo alternativo: En caso de que no exista Contenido, se pedirá al usuario agregar un nuevo registro para continuar, si el usuario no desea agregar el registro regresará a la postcondición de la pantalla del requerimiento R01.

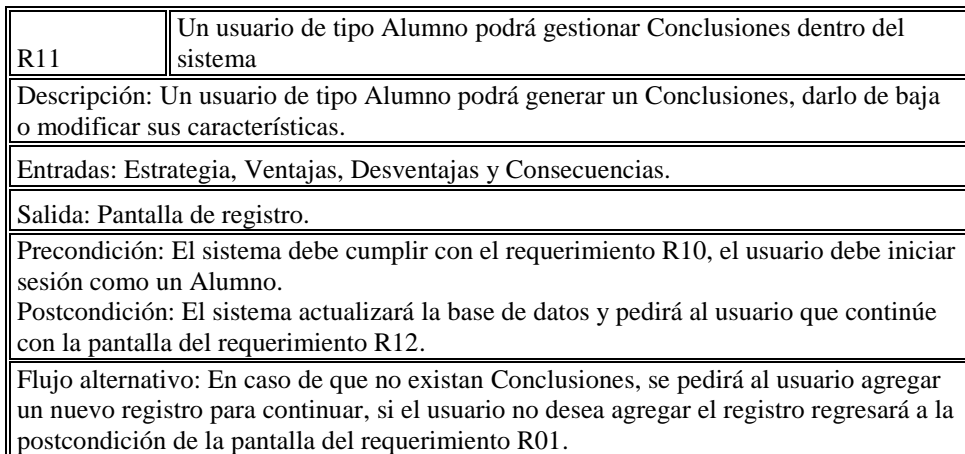

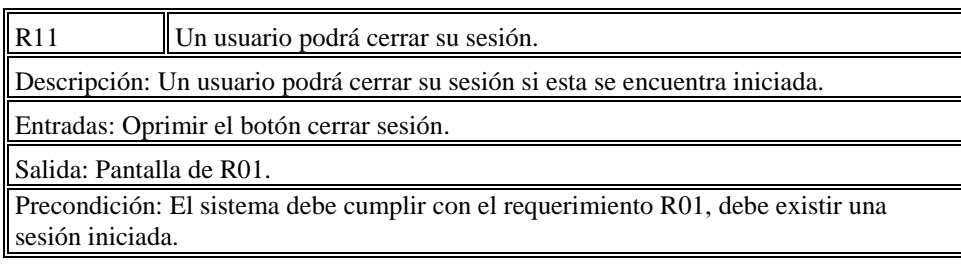

Postcondición: El sistema regresará a la pantalla de R01.

Flujo alternativo: En caso de que no existan una sesión iniciada, el botón de cerrar sesión no será visible al usuario.

#### <span id="page-21-0"></span>4.3 CASOS DE USO.

En esta sección se describen los casos de uso identificados de la problemática planteada, además de desplegar los diagramas correspondientes a estos. Como se muestra a continuación en el Diagrama 4.1 se han identificado tres tipos de usuarios diferentes para los módulos con los que contara el sistema, estos son el Administrador, los Profesores y los Alumnos, de los cuales cada uno tendrá acceso a módulos diferentes.

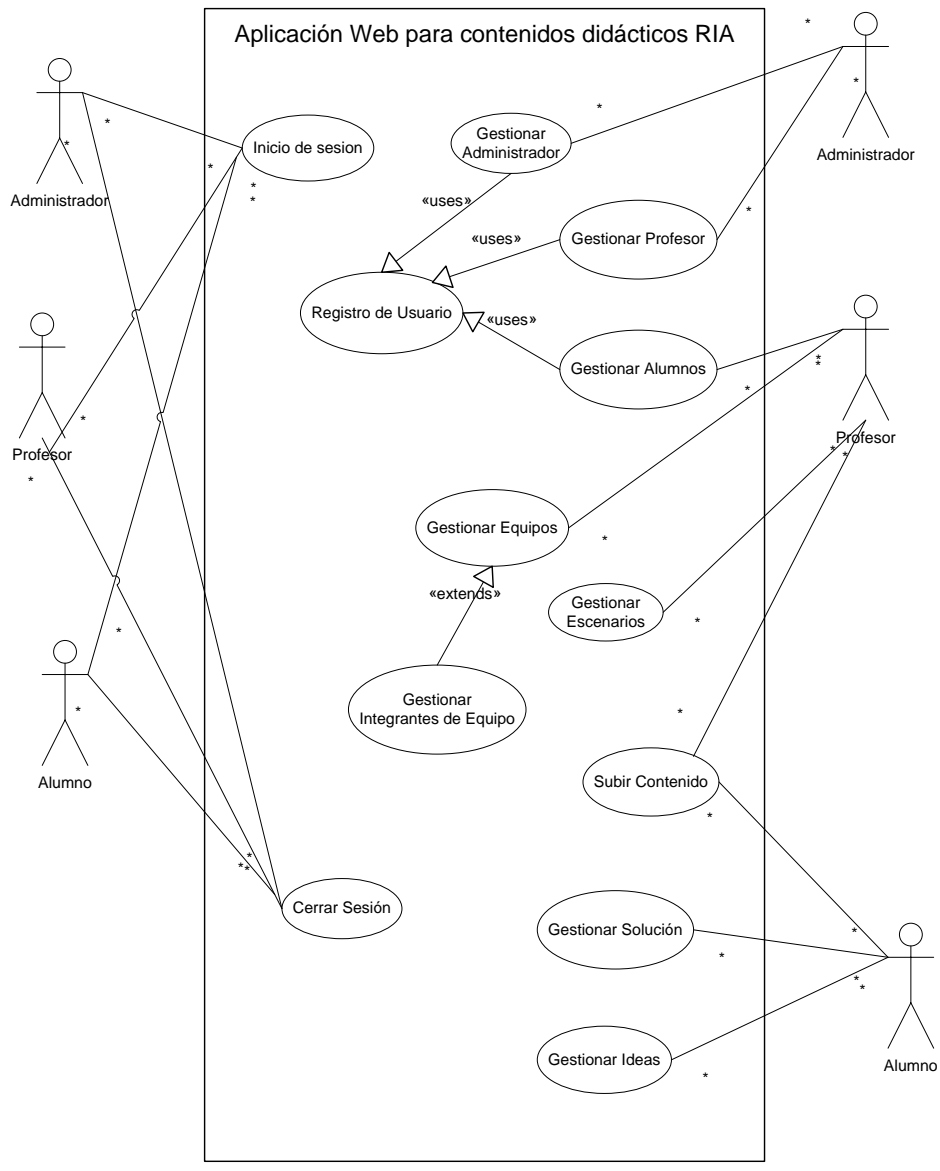

<span id="page-21-1"></span>**1 Diagrama 4.1 Casos de Uso**

#### <span id="page-22-0"></span>4.4 DIAGRAMA ENTIDAD RELACIÓN

En el diagrama 4.2 se muestra el diagrama de la base de datos, se muestran las entidades usuario, que pueden ser tanto administradores, profesores o alumnos, los grupos y equipos, así como inscripción y asociación para relacionar a los estudiantes con los grupos y equipos. Se muestra la tabla escenario, así como la relación asignación por medio de la cual se relacionaran los equipos con los escenarios que se hallan asignado a estos.

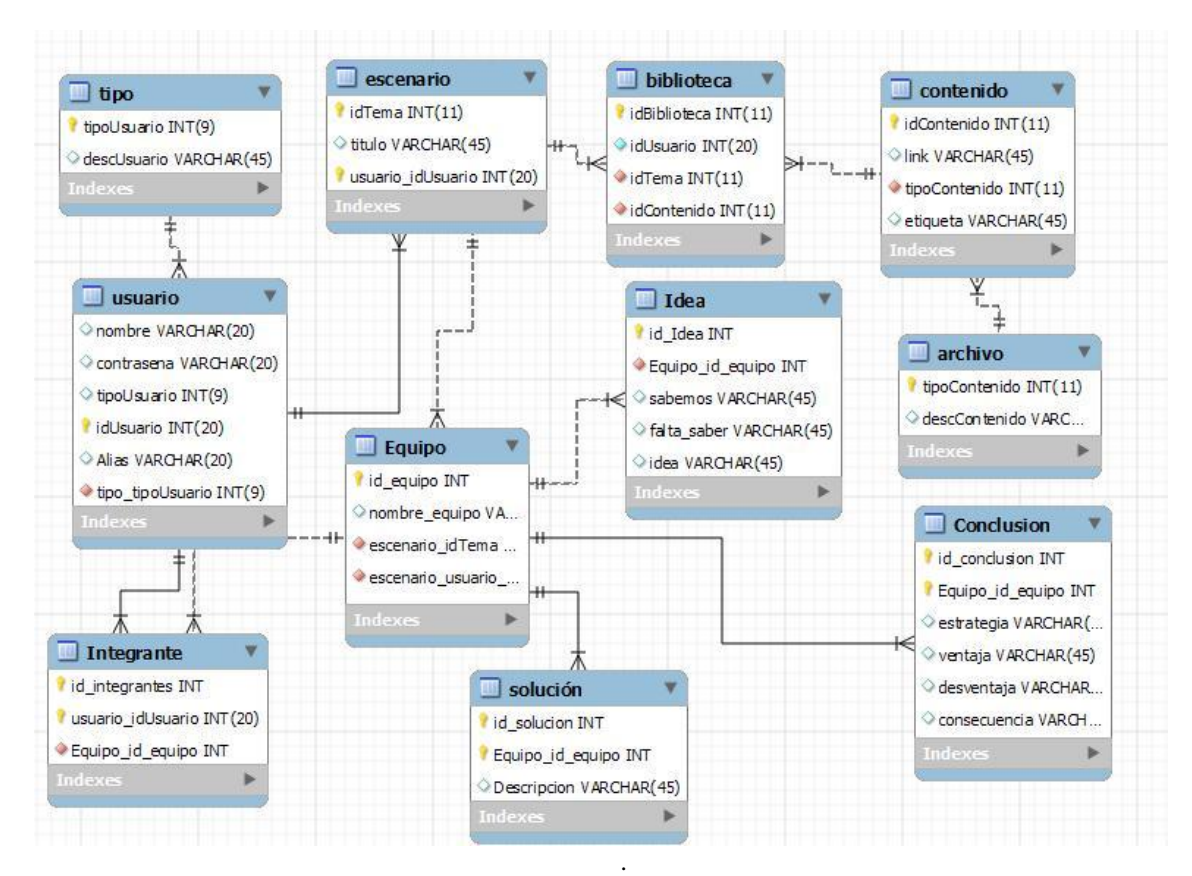

<span id="page-22-1"></span>**2 Diagrama 4.2 Diagrama Entidad Realación.**

#### <span id="page-23-0"></span>4.5 DIAGRAMA SECUENCIA

En los diagramas 4.5.1, 4.5.2 y 4.5.3. se muestra como interactúa con el sistema los usuarios Administrador, Profesor y Alumno. Se muestran los objetos generados, así como el flujo de información entre cada uno de ellos.

<span id="page-23-1"></span>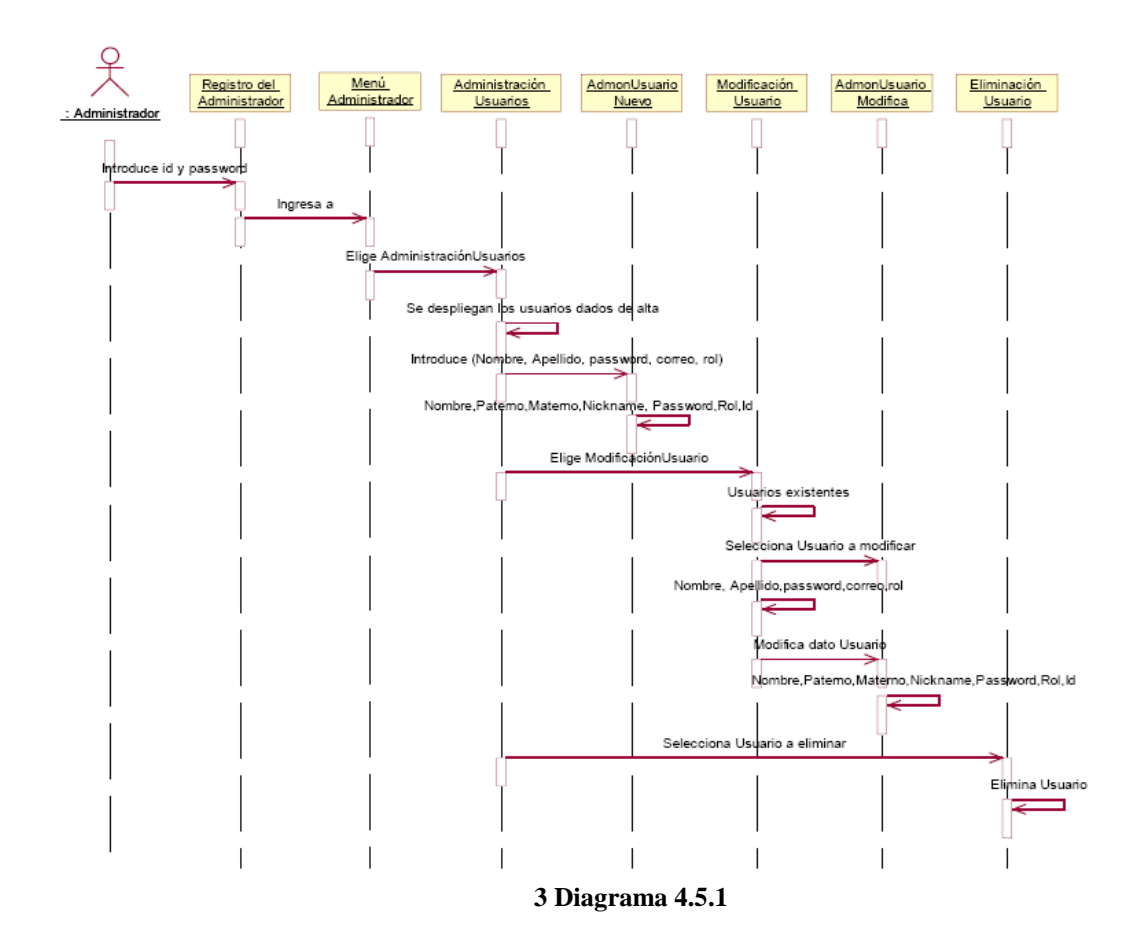

<span id="page-24-0"></span>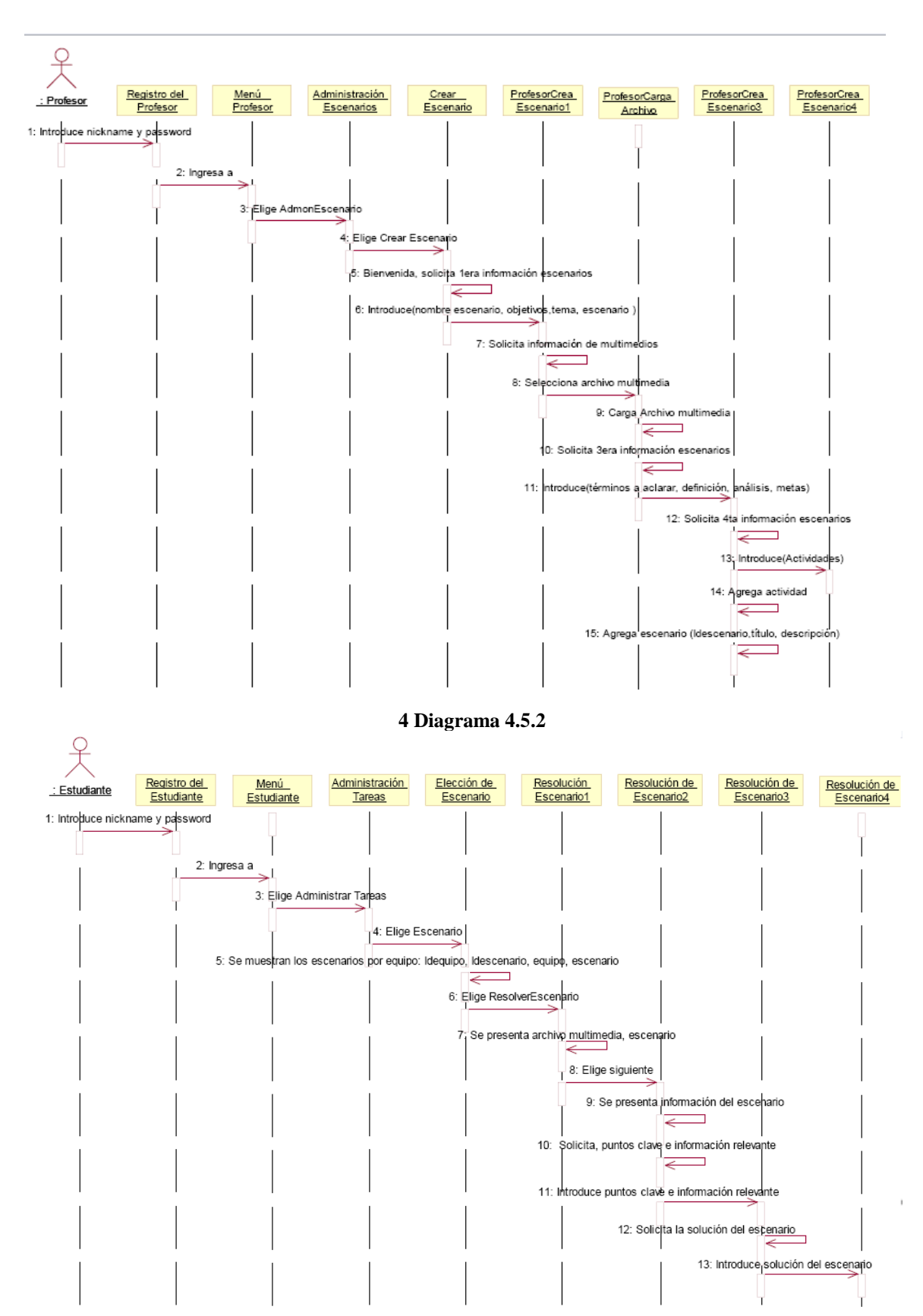

<span id="page-24-1"></span>**Diagrama 4.5.3**

### <span id="page-25-0"></span>4.6 DIAGRAMA DE PAQUETES

En los Diagramas 4.6.1 y 4.6.2 se ve la manera lógica en que se guardaron los datos de las clases.

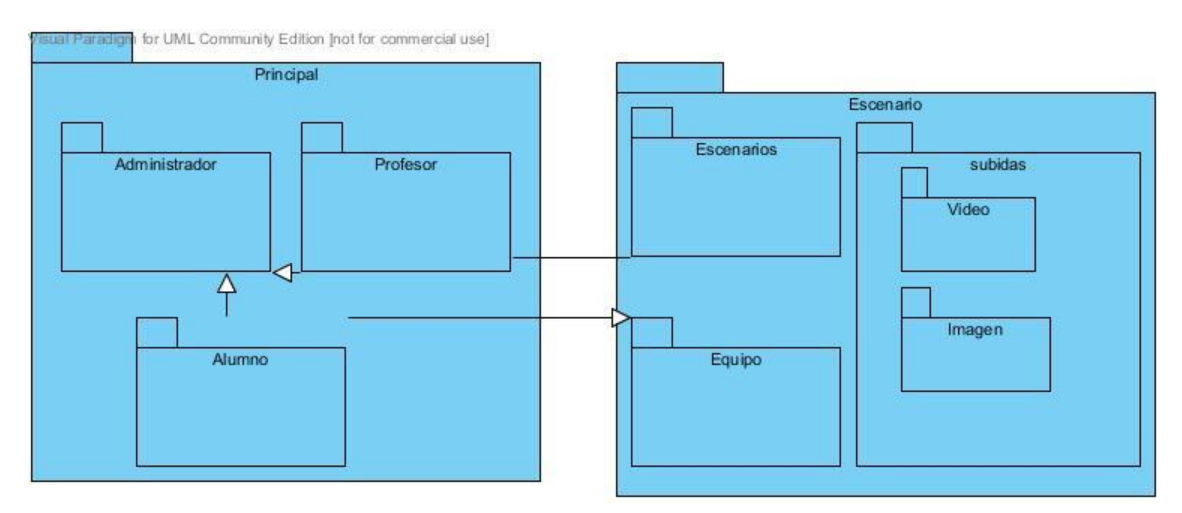

<span id="page-25-1"></span>**6 Diagrama 4.6.1**

# **Capítulo 7**

# **Implementación**

<span id="page-26-1"></span><span id="page-26-0"></span>7.1 Iniciar Sesión

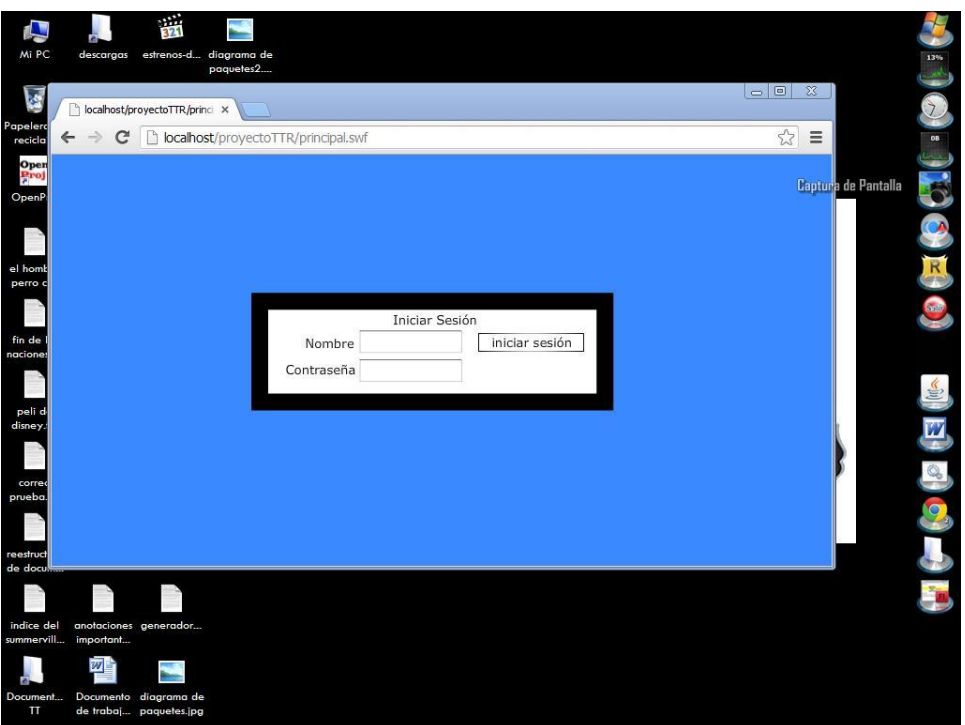

<span id="page-26-2"></span>**7 Imagen 7.1.1**

<span id="page-27-0"></span>7.2 Interfaz Administrador

<span id="page-27-1"></span>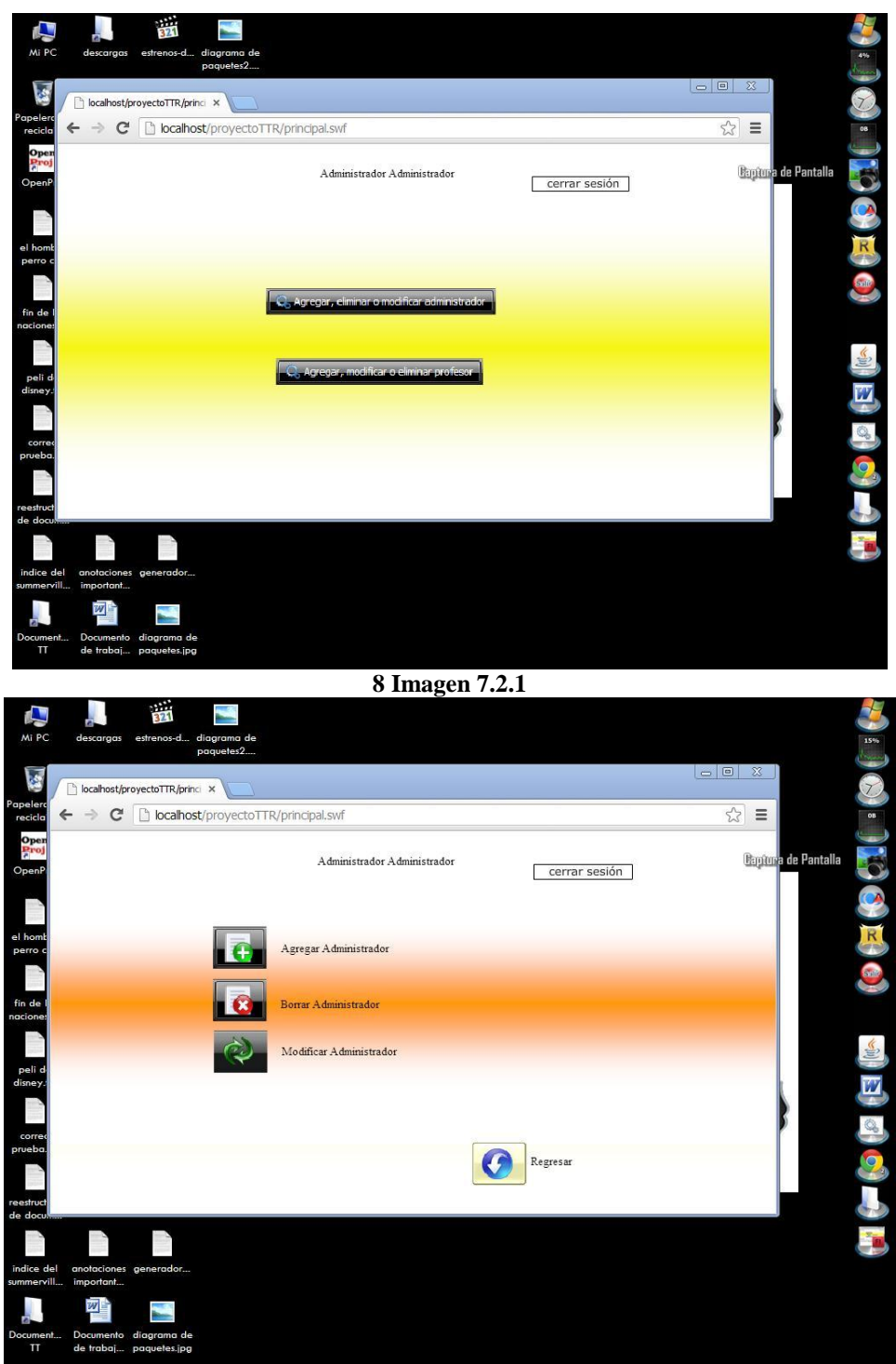

<span id="page-27-2"></span>**9 Imagen 7.2.2**

#### <span id="page-28-0"></span>7.3 Interfaz Alumno

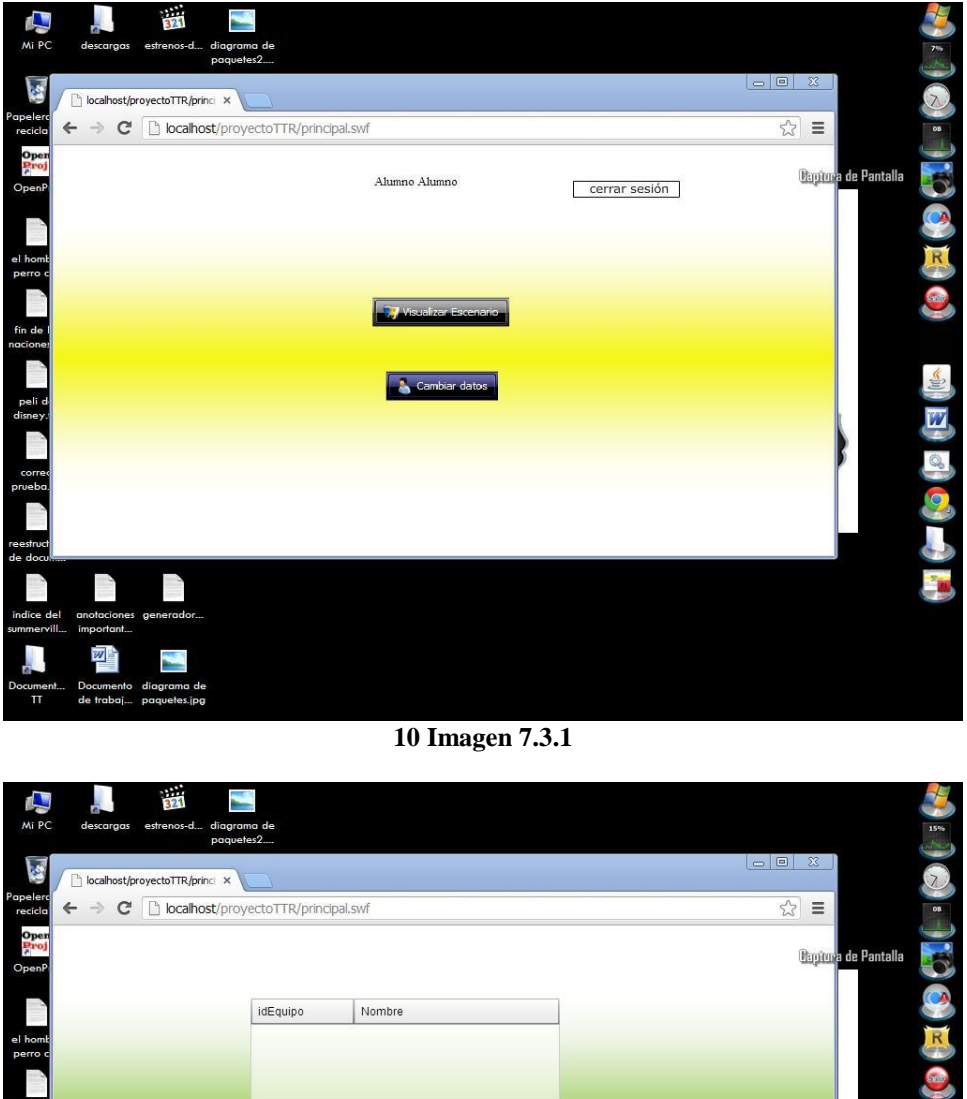

<span id="page-28-2"></span><span id="page-28-1"></span>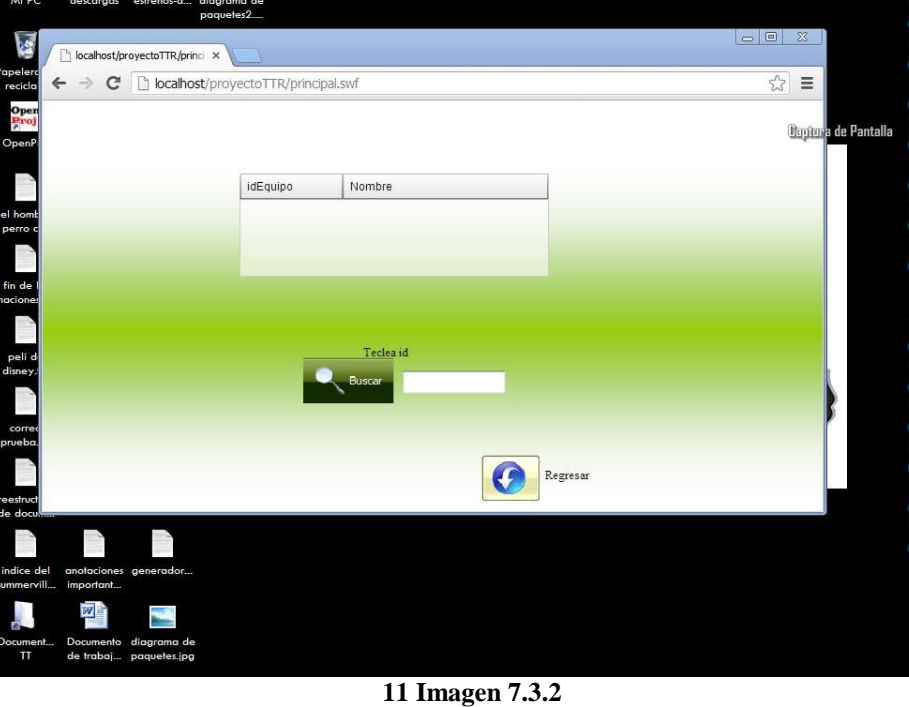

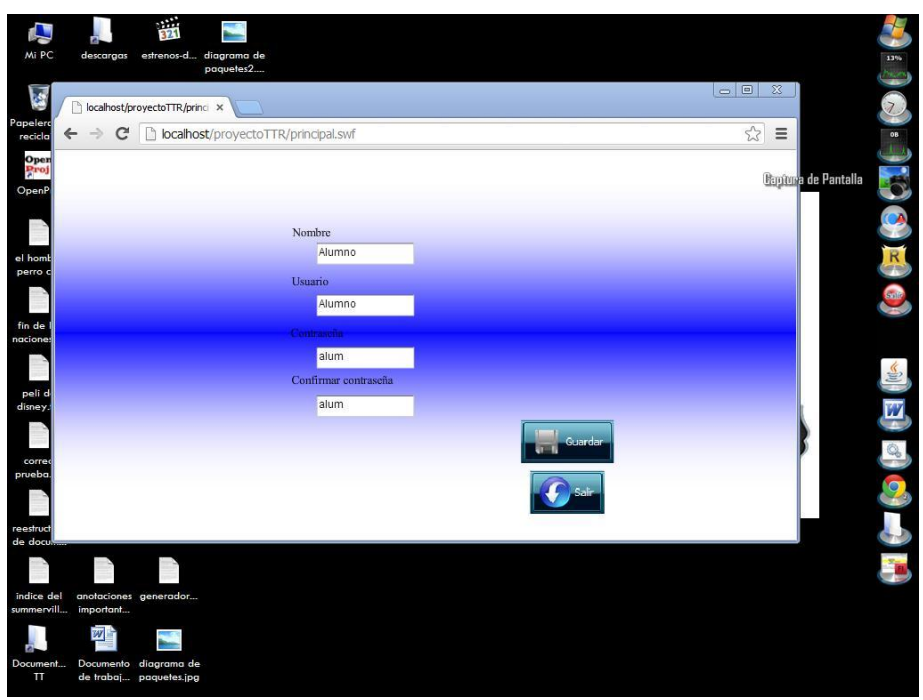

**Imagen 7.3.3**

<span id="page-29-0"></span>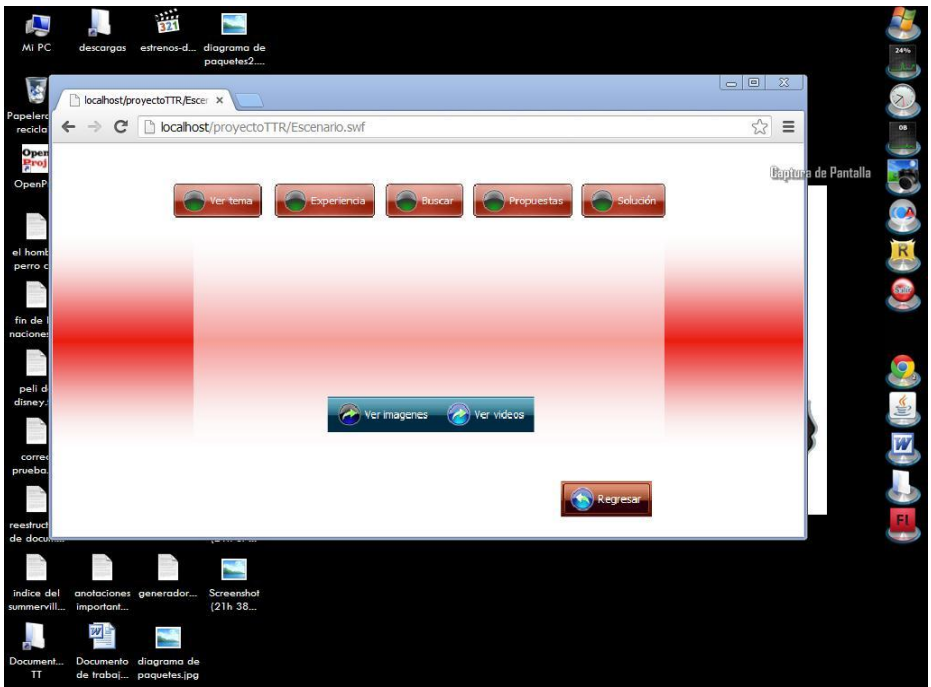

<span id="page-29-1"></span>**Imagen 7.3.4**

<span id="page-30-1"></span><span id="page-30-0"></span>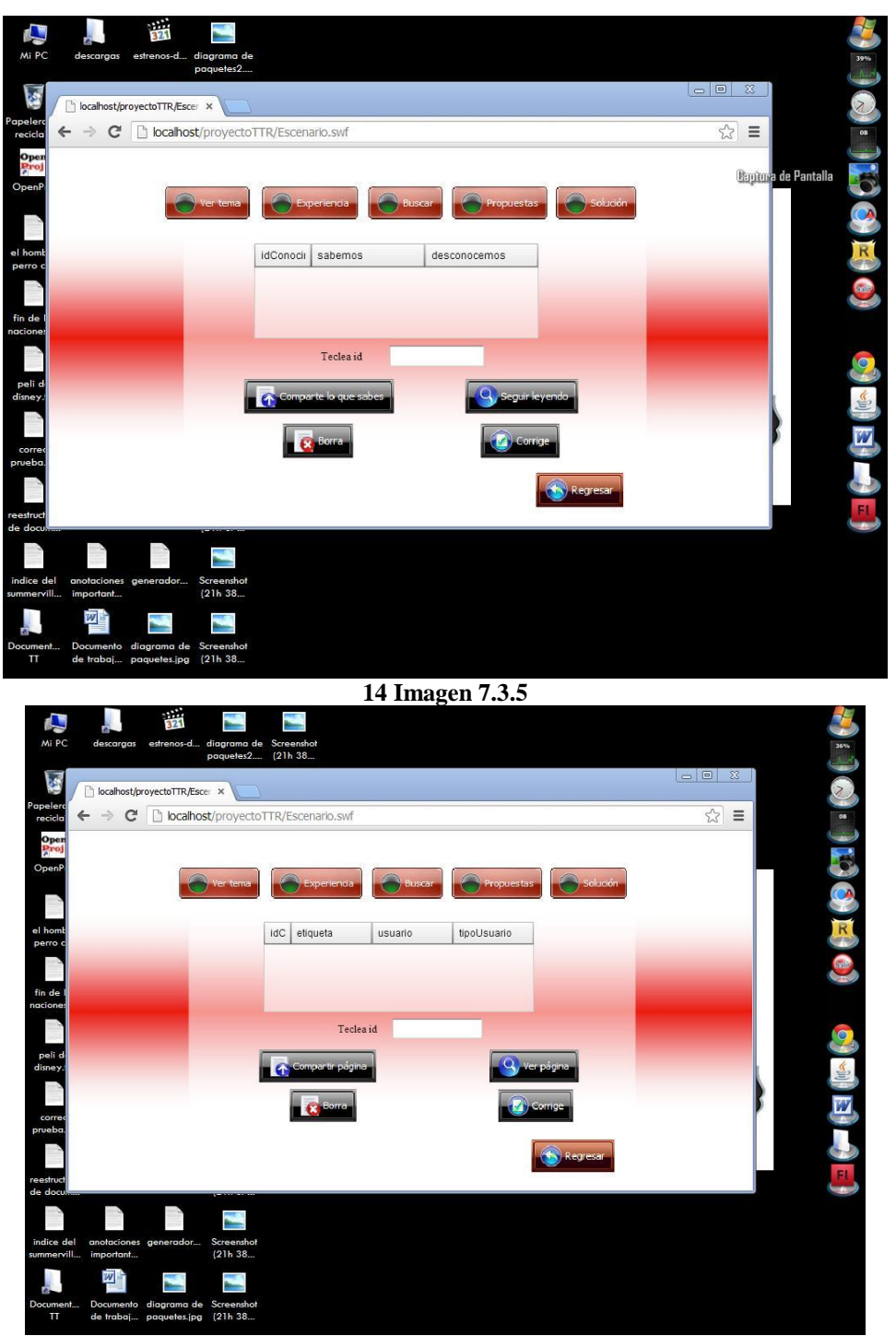

**Imagen 7.3.6**

<span id="page-31-1"></span>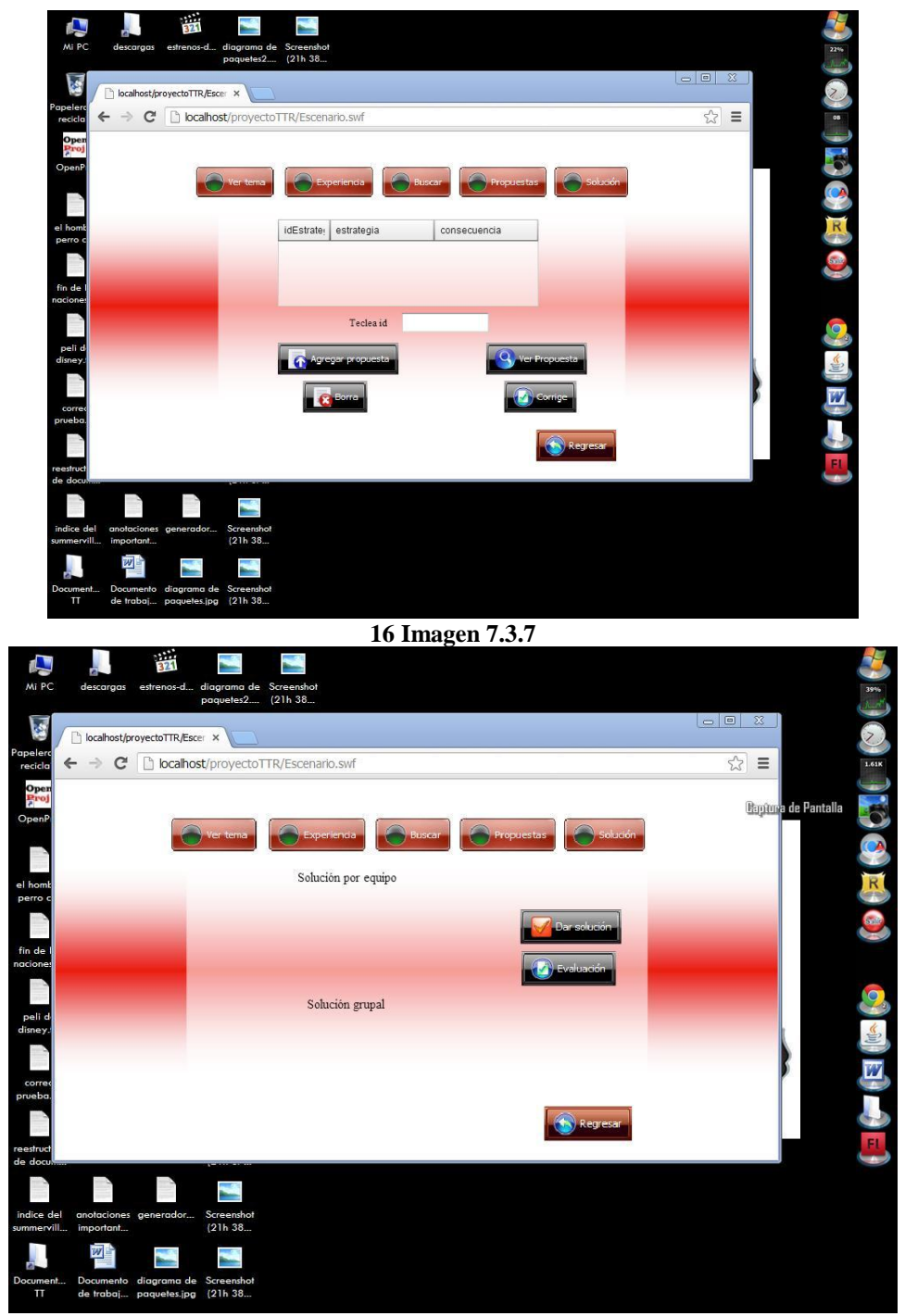

**17 Imagen 7.3.8**

<span id="page-31-2"></span><span id="page-31-0"></span>7.4 Interfaz Profesor

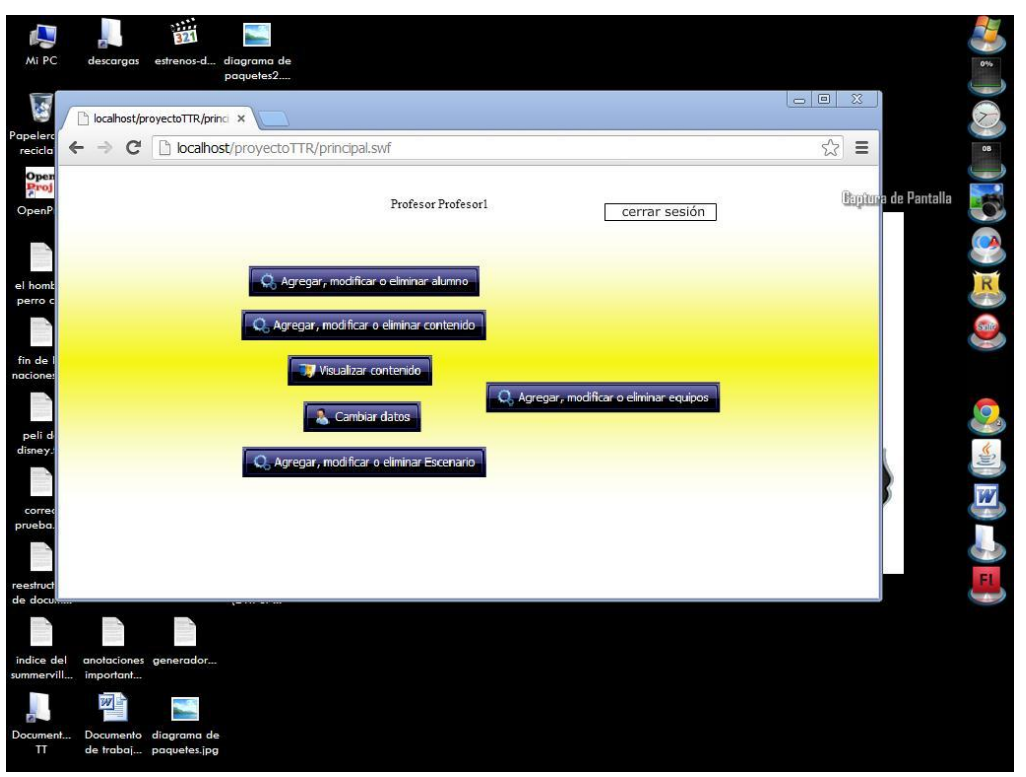

**Imagen 7.4.1**

<span id="page-32-1"></span><span id="page-32-0"></span>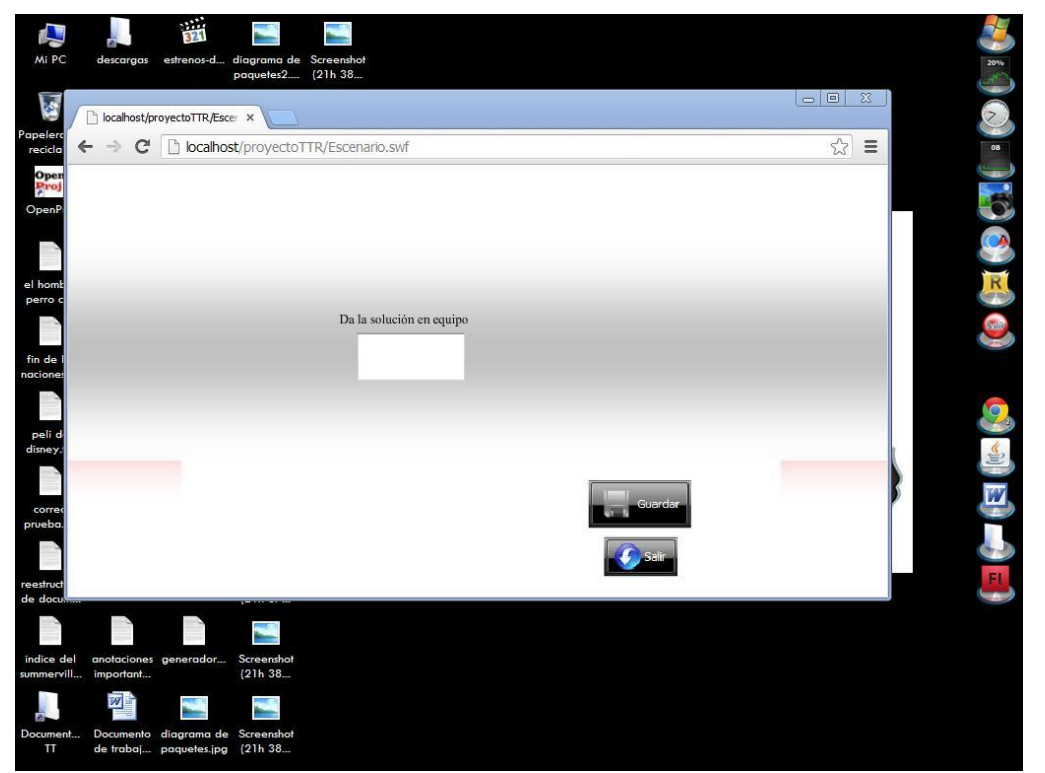

**Imagen 7.4.2**

<span id="page-33-0"></span>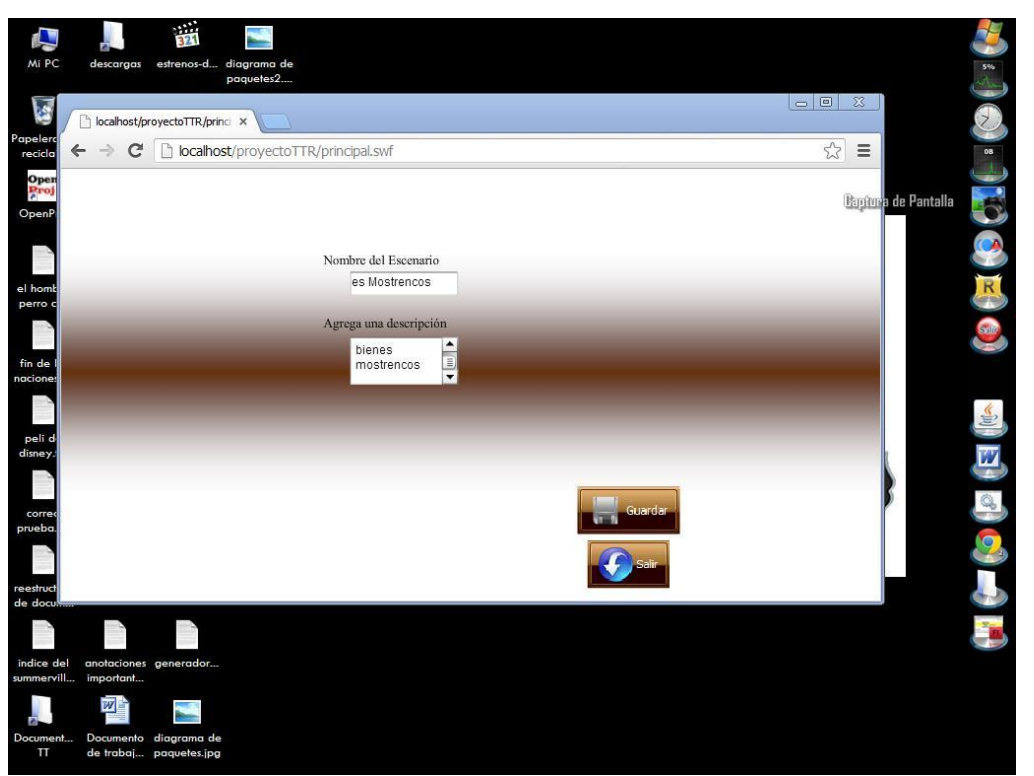

**Imagen 7.4.3**

### **Bibliografía**

<span id="page-34-0"></span>[1] Definición de educación tradicional. Adell, J. (1998). Redes y educación. En De Pablos, J. y Jiménez, J. Barcelona: Cedecs. Editorial Nuevas tecnologías, comunicación audiovisual y educación.

[2] Juan Humberto Sossa Azuela, Herbert Freeman, Carlos Viscaine Sahún. Memorias / IPN/CIC. X Congreso Internacional de Computación. Noviembre 14,15,16 de 2001 México D.F.

[3] Sangra y Duart, 2000. El e-Learning, Nuevos Modelos de Aprendizaje y Calidad: ¿Dónde está la innovación? Albert Sangra Morer Profesor de los Estudios de Psicología y Ciencias de la Educación Universitat Oberta de Catalunya (UOC).

[4] Coomey, M. and Stephenson, J., 2001, In Stephenson, J. "Online learning: it is all about dialogue, involvement, support and control-according to research". Editorial Teaching and Learning Online: Pedagogies for New Technologies, Kogan Page, London.

[5] John Wiley & Sons - The Essential Guide To User Interface Design - And Introduction to GUI Design Principles and Techniques.. Second Edition. Wilbert O. Galitz. USA.

[6] Lilia González Arroyo, 2007. Componentes Multimedia Orientados a Objetos para WBE utilizando ABP. Tesis para obtener el grado de Maestría en Ciencias de la Computación.

[7] http://elsitiogeek.com/versus/html5-vs-flash/

[8] Universidad Sergio Arboleda. Pablo Egaña (Chile). Aspectos sociológicos de la Internet. Glosario de las "E". Definición de e-Learning. Disponible en World Wide Web:

http://www.usergioarboleda.edu.co/grupoInternet/gosarioe.htm

[9] Open Knowledge Initiative. What is O.K.I. Disponible en World Wide Web:

http://Web.mit.edu/oki/learn/papers.html

[10] Office of the Under Secretary of Defense for Personnel and Readiness (OUSD P&R). Robert A. Wisher (USA). Advanced Distributed Learning. Disponible en World Wide Web: http://www.adlnet.org

[11] IMS Global Learning Consortium, Inc. Instructional Management System. Disponible en World Wide Web: http://www.imsproject.org/

[12] EDUCAUSE, inc. What is EDUCAUSE?. Disponible en World Wide Web:

http://www.educause.edu/content.asp?PAGE\_ID=720&bhcp=1

[13] IMS Global Learning Consortium, Inc. IMS Content Packaging. Disponible en World Wide Web: http://www.imsglobal.org/content/packaging/

[14] IMS Global Learning Consortium, Inc. IMS Resource Description Framework(RDF) Bindings.

Disponible en World Wide Web: http://www.imsglobal.org/rdf/index.html

[15] IMS Global Learning Consortium, Inc. IMS ePortfolio Information Model. Disponible en World Wide Web: http://www.imsglobal.org/ep/epv1p0/imsep\_infov1p0.html

[16] Adaptive Technology Resource Centre. Learning Content Management System. Atutor. Disponible en World Wide Web: http://www.atutor.ca/PÍTULO 5 ANÁLISIS Y DISEÑO DEL SISTEMA PROPUESTO (SABPOO)

[17] Secretaría de Educación Pública, Gobierno de Coahuila. Escuela Normal Superior del Estado de Coahuila. Educación a Distancia. Disponible en World Wide Web: http://www.ense.sepc.edu.mx/.

[18] Moodle. Course Management System. Disponible en World Wide Web: http://moodle.org/

[19] Universidad de McMaster. Joe Landsberger. Problem-based Learning, especially in the context of large classes (Hamilton, Ontario). Disponible en World Wide Web:

http://chemeng.mcmaster.ca/pbl/pbl.htm#What%20is%20PBL?

[20] University of Delaware. Barbara Duch. Problem-Based Learning. Disponible en World Wide Web: http://www.udel.edu/inst/

[21] Wikimedia Foundation, Inc. Definición de enseñanza. Disponible en World Wide Web: http://es.wikipedia.org/wiki/Ense%C3%B1anza